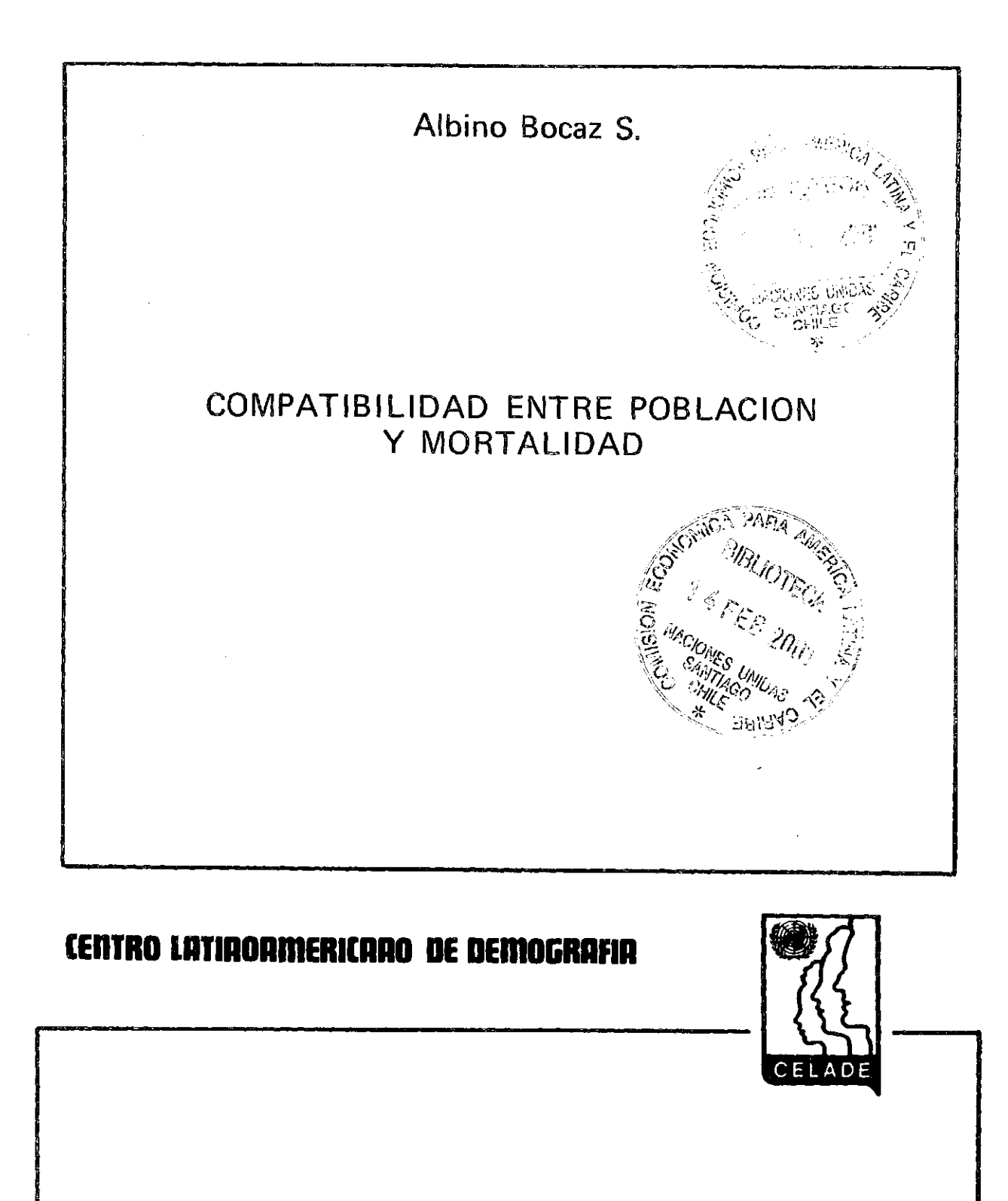

Serie A, N° 165

Santiago de Chile

Agosto de 1979

**Las opiniones y** *datos* **que figuran en este trabajo son responsabilidad del autor, sin que el Centro Latinoamericano de Demo grafía (CELADE) sea necesariamente partícipe de ellos.** 

 $\ddot{\phantom{a}}$ 

 $\bar{z}$ 

## INDIC E

# Página

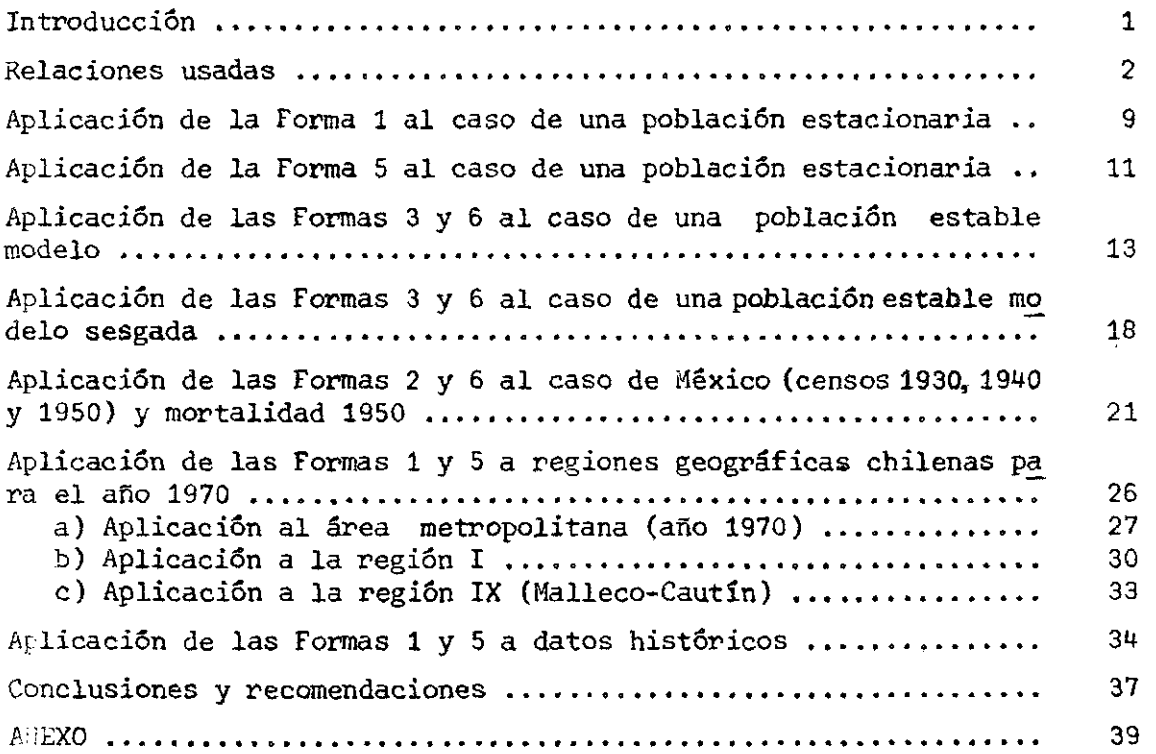

 $\mathcal{L}(\mathcal{L}^{\text{max}}_{\mathcal{L}}(\mathcal{L}^{\text{max}}_{\mathcal{L}}))$ 

 $\label{eq:2.1} \begin{split} \mathcal{L}_{\text{max}}(\mathbf{y}) & = \mathcal{L}_{\text{max}}(\mathbf{y}) \mathcal{L}_{\text{max}}(\mathbf{y}) \\ & = \mathcal{L}_{\text{max}}(\mathbf{y}) \mathcal{L}_{\text{max}}(\mathbf{y}) \mathcal{L}_{\text{max}}(\mathbf{y}) \mathcal{L}_{\text{max}}(\mathbf{y}) \mathcal{L}_{\text{max}}(\mathbf{y}) \mathcal{L}_{\text{max}}(\mathbf{y}) \mathcal{L}_{\text{max}}(\mathbf{y}) \mathcal{L}_{\text{max}}(\mathbf{y}) \mathcal{L}_{\text{max}}(\mathbf$  $\label{eq:2} \begin{split} \mathcal{L}^{\text{max}}_{\text{max}}&\mathcal{L}^{\text{max}}_{\text{max}}\left(\mathcal{L}^{\text{max}}_{\text{max}}\right)\\ &\mathcal{L}^{\text{max}}_{\text{max}}&\mathcal{L}^{\text{max}}_{\text{max}}\left(\mathcal{L}^{\text{max}}_{\text{max}}\right)\\ &\mathcal{L}^{\text{max}}_{\text{max}}&\mathcal{L}^{\text{max}}_{\text{max}}\left(\mathcal{L}^{\text{max}}_{\text{max}}\right)\\ &\mathcal{L}^{\text{max}}_{\text{max}}&\mathcal$  $\mathcal{L}^{\mathcal{L}}(\mathcal{A})$  and  $\mathcal{L}^{\mathcal{L}}(\mathcal{A})$  and  $\mathcal{L}^{\mathcal{L}}(\mathcal{A})$  $\label{eq:2.1} \mathcal{L}(\mathcal{E}_{\mathcal{E}}) = \mathcal{L}(\mathcal{E}_{\mathcal{E}}) = \mathcal{L}(\mathcal{E}_{\mathcal{E}}) = \mathcal{L}(\mathcal{E}_{\mathcal{E}})$  $\mathcal{L}^{\text{max}}_{\text{max}}$ 

 $\tau_{\rm eff}$ e e Carlos<br>Carlos de Carlos

*Introducción* 

 $\mathbf{r} = \mathbf{r} \times \mathbf{r}$ 

**Controller** 

 $\sqrt{2}$ 

**En numerosas ocasiones la información sobre mortalidad de una población, dada en la forma de una distribución de las defunciones por sexo y grupos de edades, adolece de importantes subregistros de los hechos y de declaración sesgada de la edad de los fallecidos.** 

**Esta falta de cobertura de los hechos de mortalidad en los diferentes grupos de edades hace que tanto el cálculo de la tasa bruta de morta\_**  lidad (*d*) como de las tasas específicas por edad (m<sub>x</sub>) no representa adecuadamente la mortalidad tanto a nivel general como en esos grupos de eda **des. •** 

**Por otra parte, la información censal acerca dé la distribución de la población por sexo y grupos de edades presenta sesgos de tipo parecido. Es notable, en muchos casos, el importante grado de subenumeración de los menores de edad y la declaración errónea cíe la edad para las personas mayores. Ciertas edades presentan una mayor preferencia de declaración que otras, haciendo que la distribución por edades simples presenten fluctuaciones con oscilaciones impresionantes frente a ciertas edades partícula**  r'is.

**Pese a estas circunstancias negativas se hace necesario determinar el nivel general más probable de la mortalidad, como asimismo la inciden cia de la mortalidad por sexo y edad.** 

**Haciendo uso de ciertas relaciones entre diversos parámetros demográficos, que es posible deducir para poblaciones ideales (poblaciones teo ricas), se puede solucionar este tipo de deficiencia surgido con la infor**  mación censal y vital y lograr estimaciones plausibles tanto para indi**cadores de mortalidad de orden general como para aquellos más específicos.** 

**En este artículo se indica cómo usar estas relaciones para información demográfica censal de tipo corriente y de estadísticas vitales incom pletas. Es posible ver en las aplicaciones numéricas que no siempre el**  uso de estas relaciones conduce a los mismos resultados y que la deficien **cia de la información sobre mortalidad puede en algunos casos llevar a es\_ timaciones muy diferentes según sea el tipo de relación usada.** 

**Además, la aplicación numérica de las relaciones exige una breve revisión del tipo de cálculo numérico que debe usarse para determinar adecuadamente los valores de las variables que aparecen en las relaciones u sadas, de modo que ello conduzca a estimaciones insesgadas de los parámetros demográficos.** 

**Podremos ver cómo ciertas relaciones, válidas para poblaciones esta bles, pueden ser usadas aun en situaciones en que la población no solamen te no es cerrada, sino que l a mortalidad y la fecundidad pueden estar cam**  biando en el tiempo. Sin duda que el uso de dichas relaciones teóricas en **estos casos da una idea aproximada de ciertos parámetros demográficos con un grado de confiabilidad menor debido a l apartamiento según categorías qus tienen las distribuciones empíricas de las teóricas.** 

## *Relaciones usadas*

<span id="page-5-0"></span>**Las relaciones que pueden usarse para establecer el grado de compati^ bilidad entre la distribución por sexo y edad de una población y las correspondientes distribuciones de fallecidos se apoyan en algunas relacio^ nes deducidas de la estructura de una población estable.** 

**De esa manera si** 

 $N(x)$  = número de personas de edad exacta  $(x)$ 

 $\boldsymbol{\omega}_\parallel$ *N = L N(x)* **= total de personas, todas las edades**  *x* 

 $c(x) = N(x)/N =$  distribución relativa de la población en la edad exac **ta (x) en una población estable se.tiene que** 

$$
N(x) = N b e^{-T x} l_x
$$
 (1)

**siendo** 

- *b -* **tasa bruta de natalidad**
- *r -* **tasa de crecimiento** 
	- $\mathcal{U}_m$  = sobrevivientes a la edad exacta  $(x)$ .

Cualquiera que sea la población de referencia, la distribución de los fallecidos de edad exacta (x) está dada por la relación

**Contract Contract Contract** 

$$
D(x) = N(x) \perp (x) \tag{2}
$$

 $\mathcal{L}^{\text{max}}_{\text{max}}$ 

<span id="page-6-1"></span><span id="page-6-0"></span>**siendo** 

$$
\mu(x) = -d (lnl_x) / dx = -l'_x / l_x
$$
 (3)

la tasa instantánea de mortalidad frente a la edad (x).

De allí que tomando logaritmos (naturales) de la relación (1) se pue **de escribir** 

$$
ln(N(x)) = ln(Nb) - rx + ln(l_x)
$$
 (4)

que luego de derivar con respecto a (x) nos da

 $\mathbb{N}^{\prime}(x)$  /  $\mathbb{N}(x)$  = -r -µ  $(x)$ 

*y* tomando en cuenta la relación (2), luego de reemplazar llegamos a

$$
N'(x) / N(x) = -r - D(x) / N(x)
$$
 (5)

**ff'(x) / ü?(x) =» -i»** *-D(x) / Hx)* **(5)** 

**miento. En símbolos** 

Esta forma nos indica que si una población es "estable" la tasa de cambio de la estructura (-N'(x)/N(x)) mantiene una diferencia constante **cambio de la estructura (-***N'(x)/N(x***)) mantiene una diferencia constante con l a tasa de mortalidad local** *(D(x)/N(x))* **igual a la tasa (r) de creci\_** 

$$
-H'(x) / N(x) - D(x) / R(x) = r
$$
 (6)

forma alternativa de escribir la relación (5).

La relación (5) puede considerarse como el caso particular de una re **gresión lineal simple** 

$$
-N'(x) / N(x) = \alpha + \beta D(x) / N(x)
$$
 (7)

and a strategic control of

en que para el caso en que la población de referencia es estrictamente es^ table, los parámetros ( $\alpha$ ) y ( $\beta$ ) valen ( $r$ ) y (1), respectivamente.

Frente a una población teórica definida (población estacionaria mode\_ lo o población estable modelo) es posible verificar numéricamente la relación (6) usando algunas fórmulas aproximadas para determinar las prime\_ ras derivadas de *N(x)* si se dispone de grupos de edades como información básica.

Más adelante se indicarán los tipos de fórmulas aproximadas que pueden usarse para verificar la calidad de esas formas aplicándolas a los tipos de poblaciones teóricas recién mencionadas.

En las aplicaciones a poblaciones reales de la relación (6) no es po sible que ésta se cumpla estrictamente. Si la población en referencia se asemeja bastante a una población estable se cumplirá más cercanamente la relación (6), lo que se puede verificar gráfica y analíticamente. Se supone que tanto la distribución de la población como la de las defunciones por edad tienen sesgos relativos iguales en los grupos correspondientes. Si esto no ocurre y se tiene, por ejemplo, que la distribución de la mortalidad está más sesgada que la de la población censada, el parámetro (8) reflejará esta situación adquiriendo valores distintos de 1. Corrientemen\_ te se puede esperar que el citado coeficiente de regresión (3).sea mayor que 1 indicando ello que el subregistro de la mortalidad por edad es mayor que la subenumeración censal. La estimación de la tasa bruta de mortali^ dad, en este caso, estará dada por  $d\beta$ , siendo  $(d) = D/N$  y D = total de las defunciones registradas; *N =* población total censada.

Dado que las formulas para el cálculo de las derivadas primeras esti\_ man aproximadamente esta variable y que el resultado de ellas se deteriora por la insuficiente calidad de los datos *N(x)* y *D(x)* usados, es que se debe ser cauteloso en darle excesiva confiabilidad al valor del parámetro (8) cuando discrepa de (1). Es posible aceptar que mientras el valor del parámetro tenga una fluctuación del 5 por ciento alrededor de (1), o sea varíe entre 0,95 y 1,05, se puede considerar que tanto la información de población como la de la mortalidad tienen igual cobertura.

Para obviar esta situación de grados de cobertura diferentes para la población censada y los hechos de mortalidad podemos cambiar levemente la relación (5) usando las distribuciones relativas de población y de defunciones .

$$
\text{De modo que si } \qquad N(x) / N = c(x) \qquad (8)
$$

$$
D(x) / D = d(x) \tag{9}
$$

representan respectivamente la distribución relativa de la población y de las muertes» luego de reemplazar estas relaciones en (5) se tiene

$$
-c'(x) / c(x) = r + D d(x) / N c(x)
$$

de modo que

$$
-c'(x) / c(x) = r + d d(x) / c(x)
$$
 (10)

que denominaremos la *Forma 2.* 

La relación (10) adquiere, igual que antes, la estructura de una re\_ gresión lineal simple entre las variables *(-c'(x)/o(x))* y *d(x)/c(x*), con coeficientes de regresión (a,ß) iguales respectivamente a (r) y (d) las tasas de crecimiento y bruta de mortalidad de la población.

Al aplicar la relación (10) a una información determinada se puede llegar a valores de *id)* que a juicio del investigador son muy diferentes a los valores probables de las poblaciones. Pueden resultar demasiado ba jos lo que, obviamente, estará explicado por subregistros importantes de las defunciones. La *Forma 2* no permite, sin embargo, aclarar este asunto como lo permite la *Forma l ,* lo que nos da inmediatamente la ventaja de la *Forma 1* con respecto a esta segunda forma.

Si se elabora un gráfico de puntos usando como abscisas los valores *(d(x)/o(x))* y como ordenadas los valores *(-o'(x)/o(x))* estos puntos se alinean aproximadamente, en una línea ascendente cuya pendiente (inclinación positiva) es parecida a *(d) .* 

En lugar que (r) sea la intersección y la inclinación de una línea recta, podemos invertir la función de esos parámetros haciendo que  $(r)$  pa se a ser la inclinación de una línea y (d) la intersección con el eje de las ordenadas.

Para lograr'esto multiplicamos -miembro a miembro- la relación (10) por la razón *c(x) /d(x) ,* de modo que se tiene

$$
-c'(x) / d(x) = d + r c(x) / d(x)
$$
 (11)<sup>1</sup>/<sub>2</sub>

relación sobre la cual llamó la atención J. Bourgeois-Pichat<sup>2/</sup> hace algunos años y que denominaremos *Forma 3* y que aplicó a México en que analizó la compatibilidad de la distribución relativa media de la población femenina en el período 1930-1950 con la distribución relativa de las defuncio nes observadas para el año 1950. Este ejemplo se analizará usando la For ma 3 y la Forma 5 que se pasará a deducir inmediatamente. *ma 3* y la *Fovma 5* que se pasará a deducir inmediatamente.

Tomando en cuenta las relaciones (2) y (3) se tiene que en una pobla ción

$$
D(x) = N(x) (-\lambda_n^{\dagger}/\lambda_n)
$$

**y** si la población es estable, o sea si  $N(x)$  tiene la forma dada por la re  $y_{\rm rel}$  (4) tiene la forma dada por la forma dada por la forma dada por la forma dada por la forma dada por la regional por la regional por la forma da por la forma da por la forma da por la forma da por la regional por

$$
D(x) = -N b e^{-T x} l_x
$$
 (12)

de modo que el numero de defunciones *D(z+)* de personas de edades iguales o superiores a *(z )* está dado por

$$
\int_{\mathcal{Z}}^{w} D(x) \ dx = -N b \int_{\mathcal{Z}}^{w} e^{-Px} \ l_{x}^{\prime} \ dx
$$

relación que puede integrarse por parte, originando la relación

$$
D(x+) = -N b \quad \bigg| e^{-T x} l_x \bigg|_z^w - r N \int_z^w b e^{-T x} l_x d_x
$$

$$
= N b e^{-rz} l_{g} - r \int_{g}^{w} N(x) dx
$$

- 1/ Si en lugar de usar las distribuciones relativas *o(x)* y *d(x)* se usan los valores absolutos *Six)* y *Dix)* la relación (11) pasa a *-NÍx)/D(x)=: 1+v N(x) /D(x) ,* que se denominará *Forma 4.*
- 2/ Bourgeois-Pichat, J., El concepto de Población Estable, ST/SOA/Serie A, N° 39, Naciones Unidas, Nueva York, págs. 63-66, 1970.

de manera que en definitiva se tiene

$$
D(\mathbf{a}^{\mathcal{A}}) = N(\mathbf{a}) - P N(\mathbf{a}^{\mathcal{A}})
$$
 (13)

siendo *N(z)* = número de personas de edad "exacta" *z .* 

*N(z+) -* **número de personas de edades iguales o superiores a (z)** 

 $w$  = edad limite de vida;  $l_{w} = 0$ 

La relación (13) puede escribirse en la forma

$$
N(z) / N(z+) = r + D(z+) / N(z+)
$$
 (14)

que denominaremos *Forma* 5. Sobre este tipo de relación ha llamado la atención W. Brass como método alternativo al de Bourgeois-Pichat para ana lizar el posible grado de compatibilidad entre la distribución de la población y el de las defunciones.

Se puede anticipar que el uso de las acumulaciones sugeridas por W. Brass permite llegar en las aplicaciones a estimaciones adecuadas de  $(r)$ y del grado diferencial de cobertura de los dos tipos de información usada. $\frac{3}{2}$ 

Cuando existen diferencias de coberturas por edades en la población censada y de las muertes la relación (14) adquiere la forma

$$
N(z) / N(z+) = \alpha + \beta D(z+) / N(z+)
$$
 (15)

midiendo el coeficiente  $(\beta)$  de regresión el grado diferente de cobertura de los dos tipos de información usados en el análisis de la compatibilidad. Si (8) resulta mayor a (1) esto indica que la mortalidad tiene una cobertura menor que las cifras de población y que la tasa bruta de mortalidad es por lo menos igual a (dβ), siendo d=D/N la tasa bruta de mortalidad dada por los datos.

<sup>3/</sup> También es posible demostrar con algunos ejemplos numéricos que la aplicación de la forma sugerida por W. Brass puede conducir a resul^ tados inadecuados.

Se verá más adelante, no obstante, que la aplicación del método de W. Brass implica que el registro de la mortalidad esté igualmente deficitario en los diferentes grupos de edades. Si esta condición no se cumple, el uso de las *Formas 4 y 5* afecta no solamente a la estimación de (r), sino de manera importante al valor del parámetro  $(\beta)$  originando una esti mación inadecuada del sesgo en el registro de las defunciones, (Caso de México, como se verá más adelante).

En otras aplicaciones (caso de Chile) la *Forma 4* resulta muy adecuada a pesar que no es admisible la estabilidad de las estructuras de la población por regiones consideradas cano correspondientes a las de una po blación estable, debido al efecto de la migración geográfica interna.

La relación (14) puede escribirse en otra forma alternativa cuando se tiene una mayor confiabilidad en las distribuciones relativas de la población y de las muertes que en sus valores absolutos. Usando las rela ciones (8) y (9) se puede escribir

$$
N c(z) / N c(z+) = r + D d(z+) / c(Nc(z+))
$$

o sea

$$
c(z) / c(z+) = r + d \, d(z+) / c(z+)
$$
 (16)

A.

que se denominará como la *Forma 6.* 

Esta relación es de tipo muy parecido a la relación (10) que se ha denominado *Forma* 2.

Se puede ver que la tasa de cambio de la estructura ( $-a^*(x)/a(x)$ ) ha sido cambiada por la proporción de personas de edad exacta *(x )* dentro del grupo de personas de edad *(x)* o mayores y que la tasa "local" de mortalidad *(d(x)/a(x))* por la mortalidad "relativa" de las personas de edad (a?) o mayores.

Más adelante, en las aplicaciones, se podrá ver el grado de confiabi lidad que se puede prestar a la *Forma 5* para determinar en especial y en forma adecuada la tasa bruta de mortalidad *(d) .* 

**Resumiendo: bajo el supuesto que una población real pueda asimilarse a una población estable es posible analizar el grado de compatibilidad en tre la población censada por sexo y grupos de edades con la correspondían te al registro de las muertes.** 

**Pueden adoptarse 6 Formas alternativas:** 

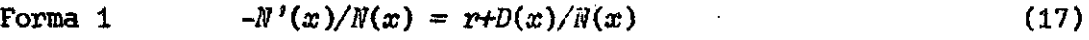

- **Forma 2** *-c*  $r'(x)/c(x) = r+d \ d(x)/c(x)$  (18)
- Forma 3  $-e'(x)/d(x) = d+r c(x)/d(x)$  (19)
- **Forma** 4  $-M'(x)/D(x) = 1+r N(x)/D(x)$  (20)
- Forma 5  $N(x)/N(x+) = r+D(x+)/N(x+)$  (21)
- **Forma 6**  $c(x)/c(x+) = r+d d(x+)/c(x)$  (22)

# *Aplicación de la Forma 1 al caso de una población estacionaria*

<span id="page-12-0"></span>**Con el objeto de revisar la bondad del uso de algunas fórmulas de cálculo numérico en la determinación de la primera derivada de la función**  *N(x)* **se aplicará la Forma 1 a l caso de una población estacionaria modelo. Las poblaciones modelo que se usarán serán las correspondientes a las poblaciones estacionarias indicadas en el Manual 4 de las Naciones Unidas**  para el sexo femenino en los Niveles: Nivel 1  $(\frac{0}{2})$  = 20 años); Nivel 7 **(e^o** = 35 años); Nivel 13 **(e^o** = 50 años) y Nivel 19 **(e^o** = 65 años).

**Para la determinación de los valores de** *(~N'(x)/N(x)***) se usarán las dos aproximaciones siguientes:** 

Approximation 1: 
$$
-N'(x) / N(x) = (5 N_{x-5}) / 10(\frac{N}{5}x)
$$
 (23)

Approximation 2: 
$$
-N'(x) / N(x) = (ln \frac{N}{5}x + \frac{N}{5}x - 5) / 10
$$
 (24)

**que se denotarán por (2\*^) y (2^), respectivamente, para distinguirlos de los valores observados que se denotarán por (0). •** 

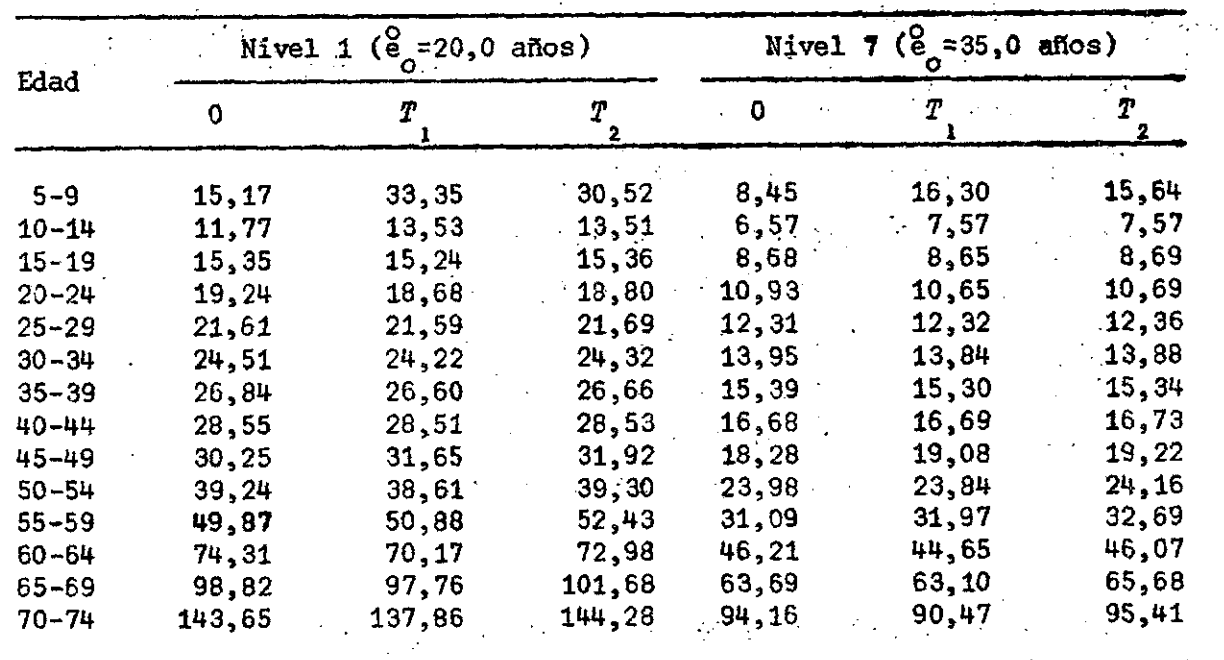

 $\sim$ 

 $\mathcal{L}^{\text{max}}_{\text{max}}$ 

 $\label{eq:2.1} \mathcal{L}_{\mathcal{A}}(\mathbf{y}) = \mathcal{L}_{\mathcal{A}}(\mathbf{y}) = \mathcal{H}_{\mathcal{A}}(\mathbf{y}) \mathcal{H}_{\mathcal{A}}(\mathbf{y}).$ 

 $\sim$   $^{\circ}$ 

**Los** *resultados* **son los siguientes:** 

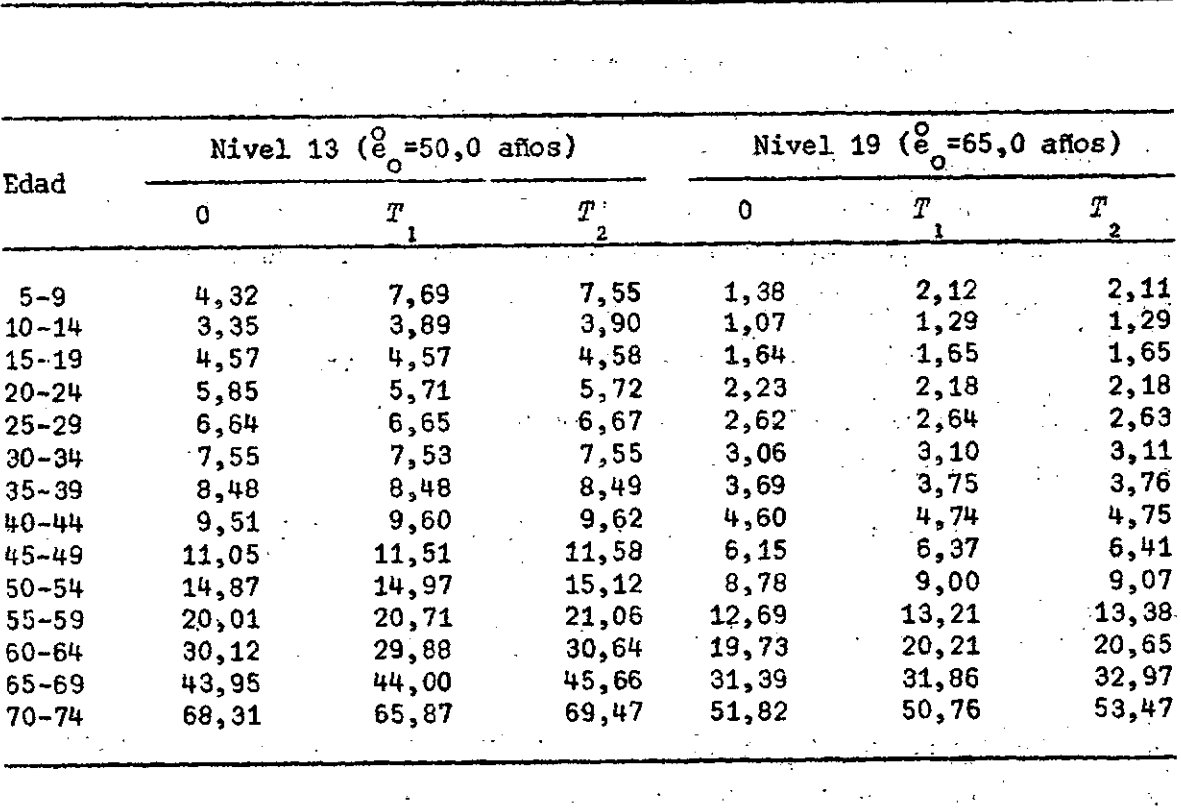

 $\label{eq:2.1} \mathcal{L}_{\mathcal{A}}(\mathcal{A}) = \mathcal{L}_{\mathcal{A}}(\mathcal{A}) = \mathcal{L}_{\mathcal{A}}(\mathcal{A}) = \mathcal{L}_{\mathcal{A}}(\mathcal{A}) = \mathcal{L}_{\mathcal{A}}(\mathcal{A}) = \mathcal{L}_{\mathcal{A}}(\mathcal{A})$ 

 $\sim 100$ 

**Esto nos indica que los dos tipos de aproximaciones conducen, a part i r del grupo 15-19, a valores muy semejantes a los de la tabla de origen. De esa manera la secuencia de valores** *-N'(x)/N(x)* **estimados con el uso de esas dos aproximaciones es adecuada desde la edad x=17,5 en adelante.** 

Se puede recurrir al uso de relaciones de mayor complejidad emplean**do los valores acumulados de las ( N ) desde la edad limite de vida hacia**  *5 x*  **la edad (0). En el Anexo se indica el uso de una función bilogistica pa ra este propósito y la gran calidad reproductiva de esta fórmula, tanto para los valores** *N(x)* **como para las razones** *N'(x)/N(x).* 

#### *Aplicación de la Forma* **5** *al caso de una población estacionaria*

<span id="page-14-0"></span>**Esta es una de las formas sugeridas por W. Brass aplicables en los ca sos en que se presume que existe un registro diferencial de la población**   $\mathbb{M}(x)$  y de las defunciones  $D(x)$ ,

**En l a aplicación de esta Forma, el problema numérico básico está en la estimación de los valores** *N(x)* **apoyándose en los valores quinquenales**   $\begin{pmatrix} N \\ 5 & x \end{pmatrix}$ .

**Entre las aproximaciones que pueden usarse están las siguientes:** 

Aproximación 1: ( $\binom{N}{5}x - \binom{N}{5}$  / 10 (24)

**Aproximación 2: (0,0619 IT \*0,1692 N -0,0123 N . -0,0306 ff, +**  5 JC"5 5 *X* g w\*5 S Xrjp

$$
+ 0.0118 \frac{N}{s} x + 15 \tag{25}
$$

en que la primera aproximación supone una variación lineal de las  $N_{\pi}$ . La segunda aproximación que se discutirá en el Anexo se basa en un principio **4/ de interpolación de suavidad óptima introducido por Greville.—** 

**47Bocaz , A.** *Interpolación,* **CELADE, Serie B, N° 5, Rev. 1, Santiago de Chile, abril 1971.** 

**En el caso de aplicación que luego se indica,•se ha requerido el uso de la segunda aproximación por considerar una variación más real de las**   $\mathcal{L}^{\text{max}}_{\text{max}}$  and  $\mathcal{L}^{\text{max}}_{\text{max}}$  $\mathcal{L}^{\mathcal{L}}$  and  $\mathcal{L}^{\mathcal{L}}$  are  $\mathcal{L}^{\mathcal{L}}$  . Then  $\mathcal{L}^{\mathcal{L}}$ **(** $N_x$ **), con los siguientes resultados** 

 $\sim 10^{11}$  km  $^{-1}$ 

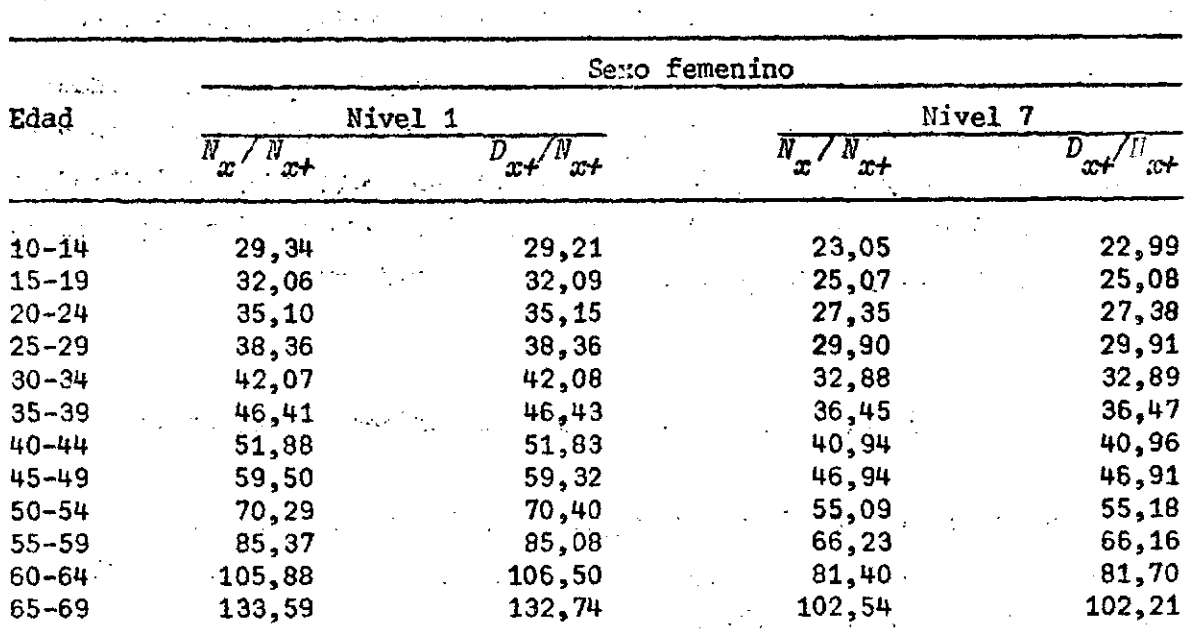

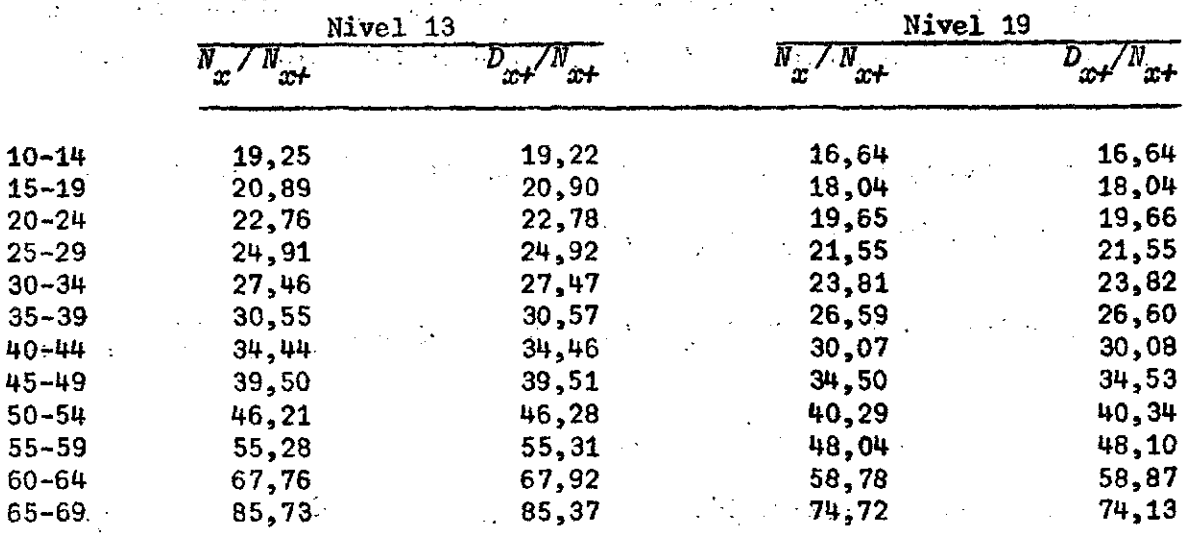

**pudiendo verse'que al.aplicar este procedimiento se logra una diferencia**  muy reducida entre los valores  $(N_{\alpha}/N_{\alpha+})$  y  $(D_{\alpha+}/N_{\alpha+})$ ,

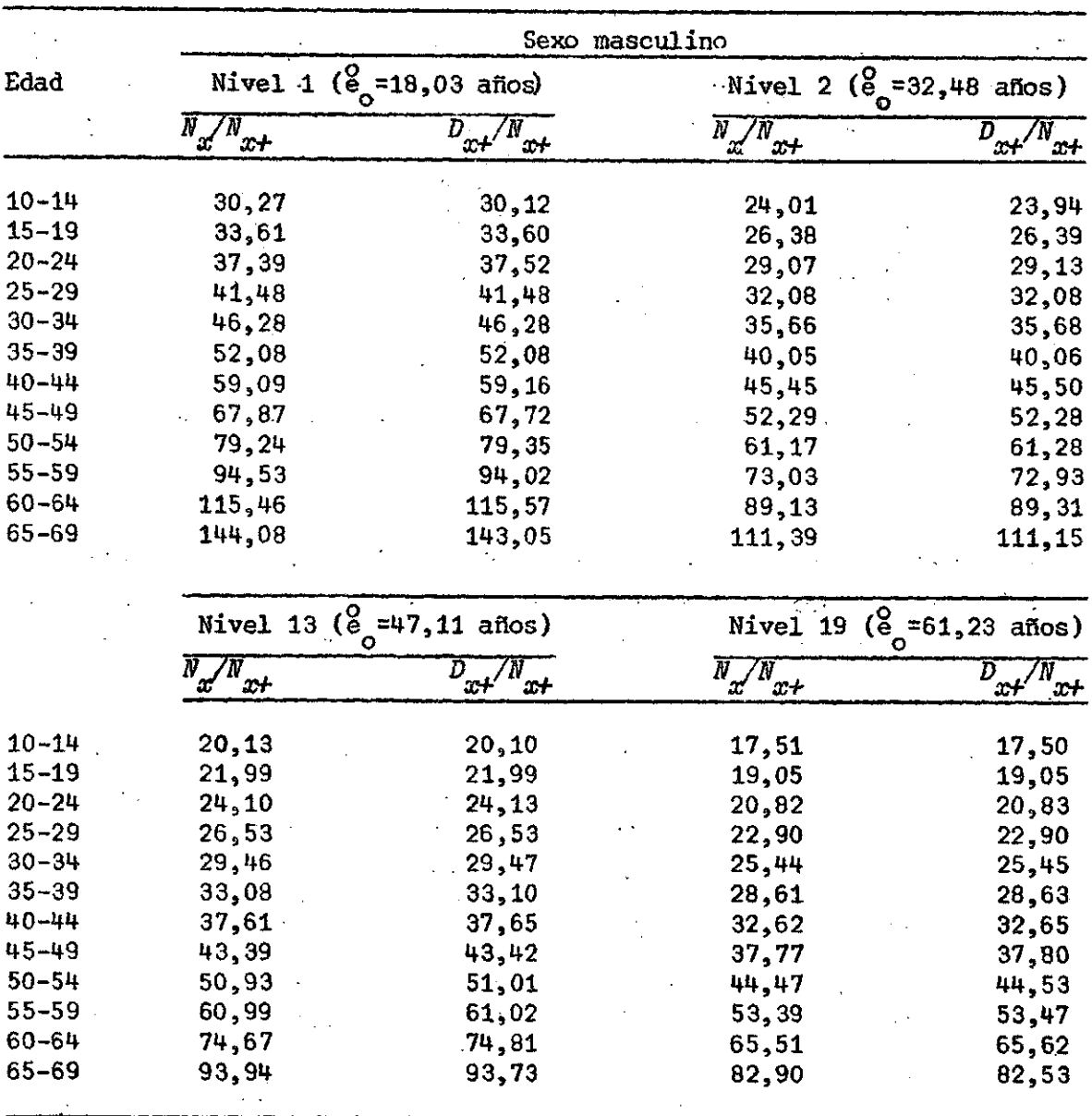

## *Aplicación de las Formas 3 y 6 al caso de una población estable modelo*

**Usando la población estacionaria modelo, sexo femenino, Nivel 11 (eo=45 años) del modelo regional Oeste de Coale-Demeny, cuya estructura y mortalidad es la siguiente:** 

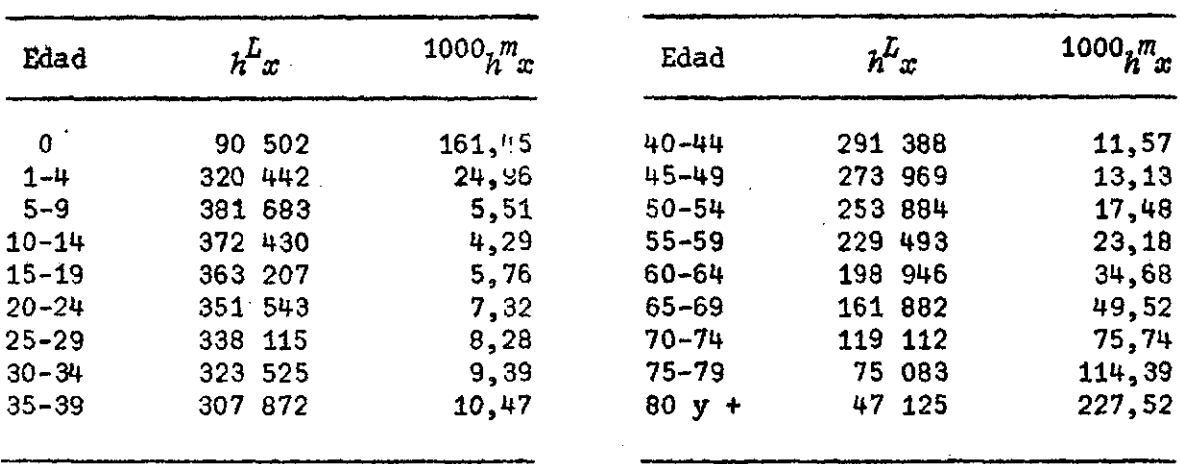

se puede construir una población estable modelo<sup>5/</sup> adoptando una tasa de crecimiento arbitraria. Usando una tasa de crecimiento r=24 por mil se logra la siguiente estructura relativa de la población y de las defuncio nes:  $\mathbb{Z}^{\mathbb{Z}}$ 

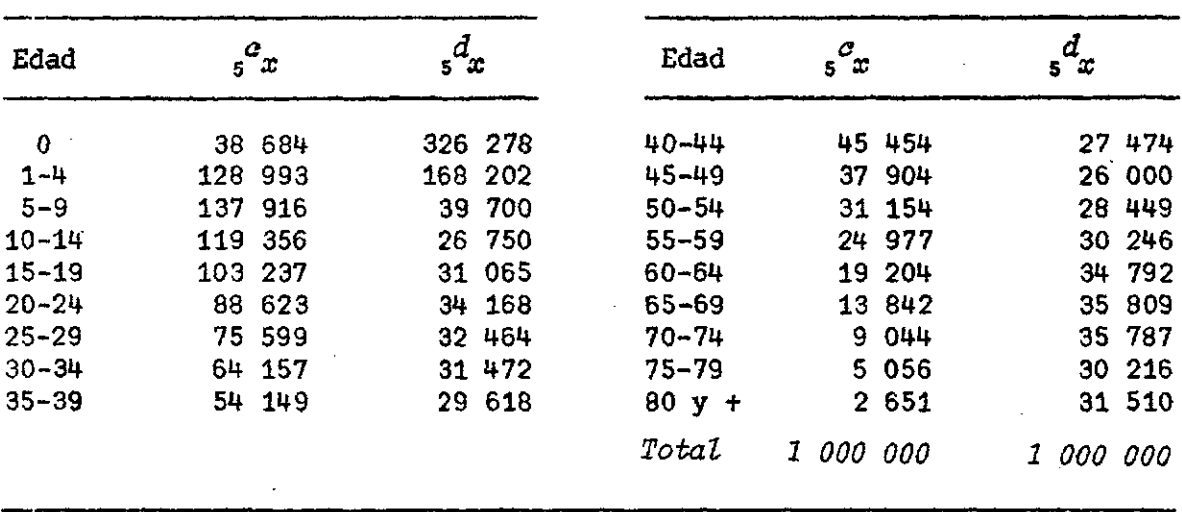

$$
\frac{5}{\sqrt{5}} \int_{S} \frac{1}{x} e^{-x} e^{-x} dx + 2, 5 \int_{S} L_x; \frac{d}{dx} = \frac{1}{\sqrt{5}} \int_{S} \frac{1}{x} dx
$$

| y    | $-c$ '<br>И | $c_y$  | $\frac{d}{y}$ | -1000 $c_{y^{\prime}}/d$<br>у | $-1000c_{y}^{'}/d_{y}$<br>У |
|------|-------------|--------|---------------|-------------------------------|-----------------------------|
| 7,5  | 802,45      | 27 464 | 7 822         | 3,5111                        | 102,59                      |
| 12,5 | .673, 84    | 23 849 | 5 153         | 4,6282                        | 130,77                      |
| 17,5 | 616,54      | 20 637 | 6 190         | 3,3339                        | 99,60                       |
| 22,5 | 553,56      | 17 713 | 6 8 9 9       | 2,5675                        | 80,24                       |
| 27,5 | 489,32      | 15 108 | 6 479         | 2,3318                        | 75,52                       |
| 32,5 | 428,85      | 12 821 | 6 300         | 2,0351                        | 68,07                       |
| 37,5 | 372,99      | 10 820 | 5 918         | 1,8283                        | 63,03                       |
| 42,5 | 323,16      | 7 575  | 5 139         | 1,6462                        | 58,58                       |
| 47,5 | 284,97      | 6 226  | 5 730         | 1,4740                        | 55,45                       |
| 52,5 | 258,30      | 6 226  | 5 730         | 1,0866                        | 45,08                       |
| 57,5 | 240,09      | 4 992  | 5995          | 0,8327                        | 40,05                       |
| 62,5 | 224,79      | 3 838  | 7 013         | 0,5473                        | 32,05                       |
| 67,5 | 203, 38     | 2 777  | 7 165         | 0,3876                        | 28,39                       |

Al aplicar la Forma 3 se encuentra

en que las ordenadas y primeras derivadas de  $(c_y)$  y  $(d_y)$  se han calculado con las siguientes fórmulas de aproximación:

Ordenadas frente a (y) - para y = 7,5; 12,5, ... 67,5  
\n
$$
c_y = c_{x+25} = 0,0119 \t 5x-5
$$
\n
$$
c_{y+25} = 0,0119 \t 5x-5
$$
\n
$$
c_{x+15} = 0,036 \t 5x+15
$$
\n(26)

Primera derivada de  $(c_y)$  frente a  $y = 7,5$ 

$$
c' = -0.0717 \underbrace{c}_{5} + 0.1152 \underbrace{c}_{5} - 0.0552 \underbrace{c}_{5} + 0.0117 \underbrace{c}_{5} \underbrace{c}_{20} \tag{27}
$$

Primera derivada de  $c_y$  para  $y = 12,5; 17,5; ... 67,5$ 

$$
\sigma_y' = c_{x+\frac{1}{25}}' = 0,0148 \quad c_{x-\frac{10}{2}}' = 0,0126 \quad x_{x-\frac{1}{5}}' + 0,0264 \quad c_{x} + 0,0041
$$
\n
$$
c_{x+\frac{1}{5}}' = 0,0031 \quad c_{x+\frac{10}{5}}' = 0
$$
\n(28)

relaciones cuya deducción puede verse en el Anexo. Como podrá ahí compro barse estas relaciones se apoyan en arcos parabólicos de interpolación usando criterios de osculación (Sprague) o de suavidad óptima (Greville).

$$
\text{Si se denota por} \qquad x_1 = 10^3 \ c_y / d_y \qquad (29)
$$

$$
x_{2} = 10^{3} \frac{c_{y}}{y} dy
$$
 (30)

es posible dibujar un diagrama de puntos usando  $(x^{\cdot})$  como abscisa y  $(x^{\cdot})$ . como ordenada.

*Esta* representación puede verse en el gráfico 1, en donde puede apre ciarse que los puntos  $(x^{\bullet}_1, x^{\bullet}_2)$  se encuentran sobre una línea recta de pen diente igual a  $(r)$  y una intersección sobre el eje de las  $(x^{\,}_{2})$  igual a (*d*).

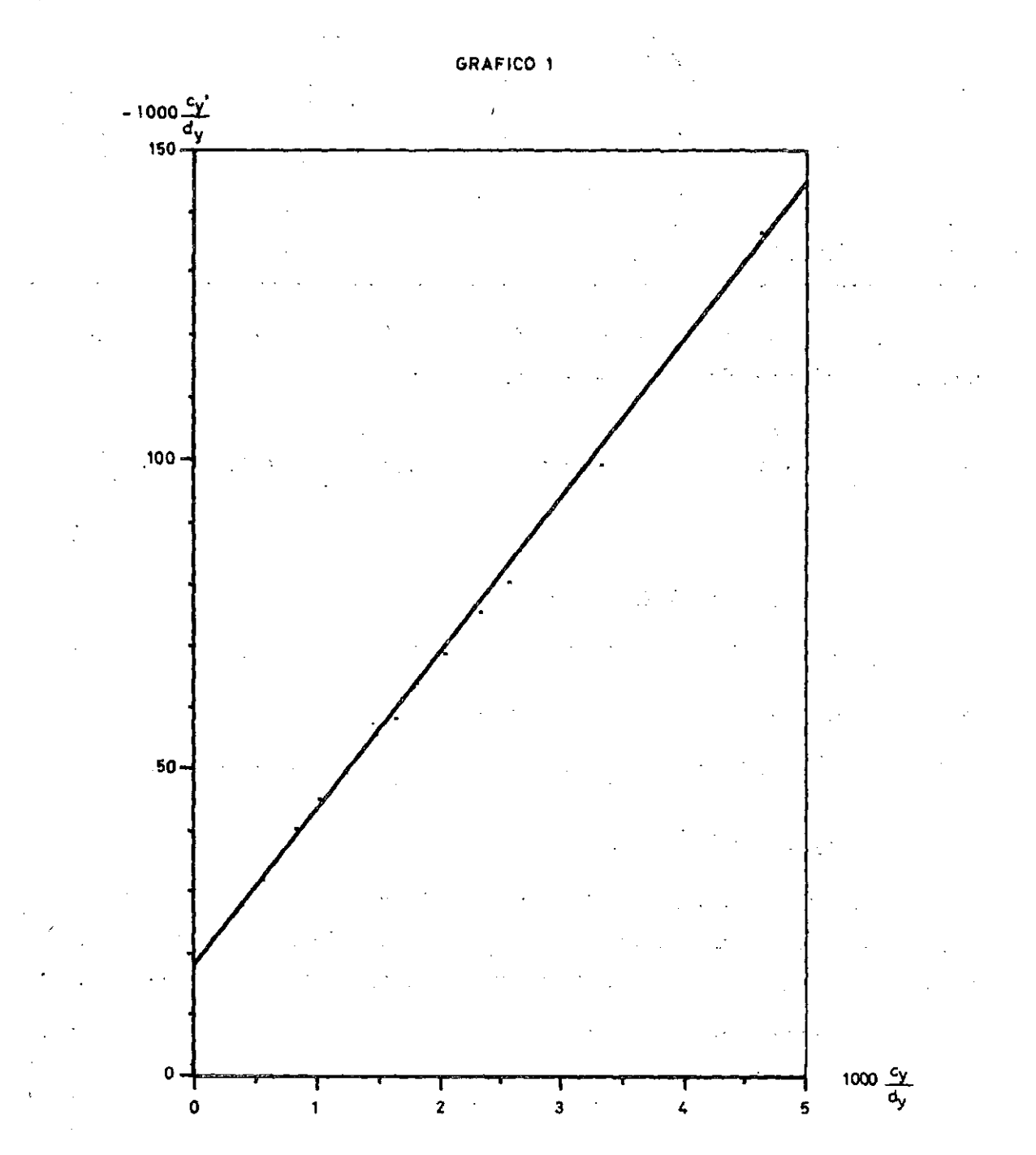

| ÿ    |    | $c_y$  |    | $c_{y+}$ |            | $\eta +$ | x<br>1000<br>$c_{y+}$ | x<br>$d_{y+}$<br>1000<br>$c_{y+}$ |
|------|----|--------|----|----------|------------|----------|-----------------------|-----------------------------------|
| 7,5  |    | 27 464 |    | 760 956  | $-482$ 385 |          | 36,09                 | 633,92                            |
| 12,5 |    | 23 849 |    | 632 669  | 452 341    |          | 37,70                 | 714,97                            |
| 17,5 |    | 20 637 |    | 521 587  | 424 063    |          | 39,57                 | 813,03                            |
| 22,5 |    | 17 713 |    | 425 844. |            | 390 881  | 41,60                 | 917,90                            |
| 27,5 |    | 15 108 |    | 343.927. |            | 357 478  | 43,93                 | 1 039,40                          |
| 32,5 |    | 12 821 |    | 274 229  |            | 325 454  | 46,75                 | 186,80                            |
| 37,5 |    | 10 820 |    | 215 242  |            | 294 831  | 50, 27                | 369,77<br>$\mathbf 1$             |
| 42,5 | 9. | 082    |    | 165 592  |            | 266 256  | 54,85                 | 607,90<br>1                       |
| 47,5 | 7. | 575    |    | 124 027  |            | 239 992  | 61,08                 | 935,00<br>1.                      |
| 52,5 | 6. | 226    | 89 | 579      |            | 212 763  | 69,50                 | 375, 14<br>$2^{\circ}$            |
| 57,5 | 4. | 992    |    | 61 568   |            | 183 758  | 81,08                 | 984,63<br>2                       |
| 62,5 | 3. | 838    |    | 39 509   |            | 151 466  | 97,14                 | 833,71<br>З.                      |
| 67,5 |    | 2 777  |    | 23.151   |            | 115 541  | 119,95                | 990,76<br>4.                      |

La aplicación de la *Forma 6* nos da  $\mathcal{F}_{\mathcal{A}}$ 

 $\hat{\boldsymbol{\theta}}$ 

la que puede representarse en un sistema cartesiano de coordenadas  $(x_{1}, x_{2})$ tal como se indica en el siguiente gráfico

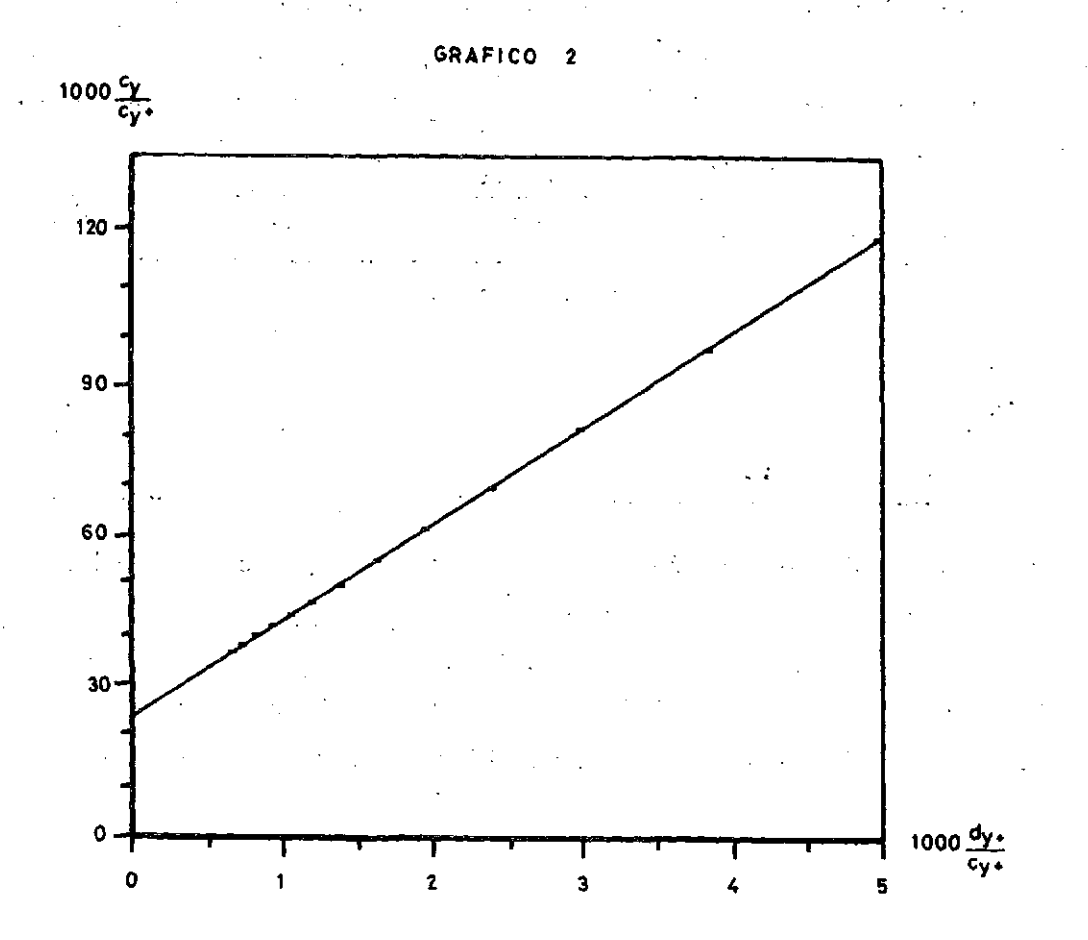

Puede constatarse que se logra una mayor alineación de **los** puntos que en el caso del uso de la Forma 3. La razón fundamental de esto es que en la aplicación de la íorma 6 no existe tanto problema en el cálculo de las coordenadas (x<sub>1</sub>,x<sub>2</sub>) como sucede en la aplicación de la *Forma* 3 en don 1 2 ~ de el problema numérico "crucial" está en la determinación adecuada de la primera derivadas de *o(x).* 

A través del gráfico 2 puede constatarse que se logra una línea recta de pendiente del orden de *d=lS* por mil con una intersección en el eje de las *(x* ) igual a 2»=24 por mil; tasa de crecimiento con que fue cons-**2**  truida la población estable modelo.

## *Aplicación de las Formas 3 y 6 al caso de una población estable modelo sesgada*

Se va a considerar ahora el caso de una población estable modelo en que la distribución por grupos de edades tiene sesgos de enumeración variables por edad y la distribución de la mortalidad está afectada por sub registros diferentes de los hechos vitales según esa misma variable. Se considerarán los dos siguientes tipos de sesgos

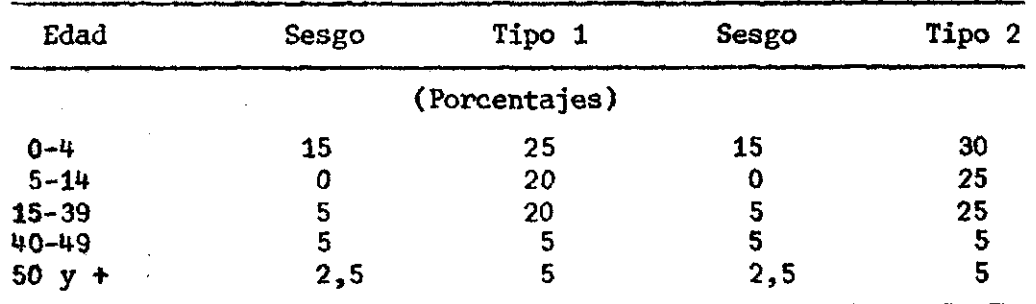

suponiendo además que 1/3 de las defunciones de mujeres de edades 60-79 se hallan incluidas en el grupo de defunciones de 80 años y más. La población estable modelo a la que se aplicarán estos sesgos ha sido cons truida con una tasa de crecimiento de  $r=24$  por mil y adoptando como nivel de la mortalidad femenina el Nivel 11 al modelo Oeste de Coale-Demeny.

# a) Caso del sesgo tipo 1

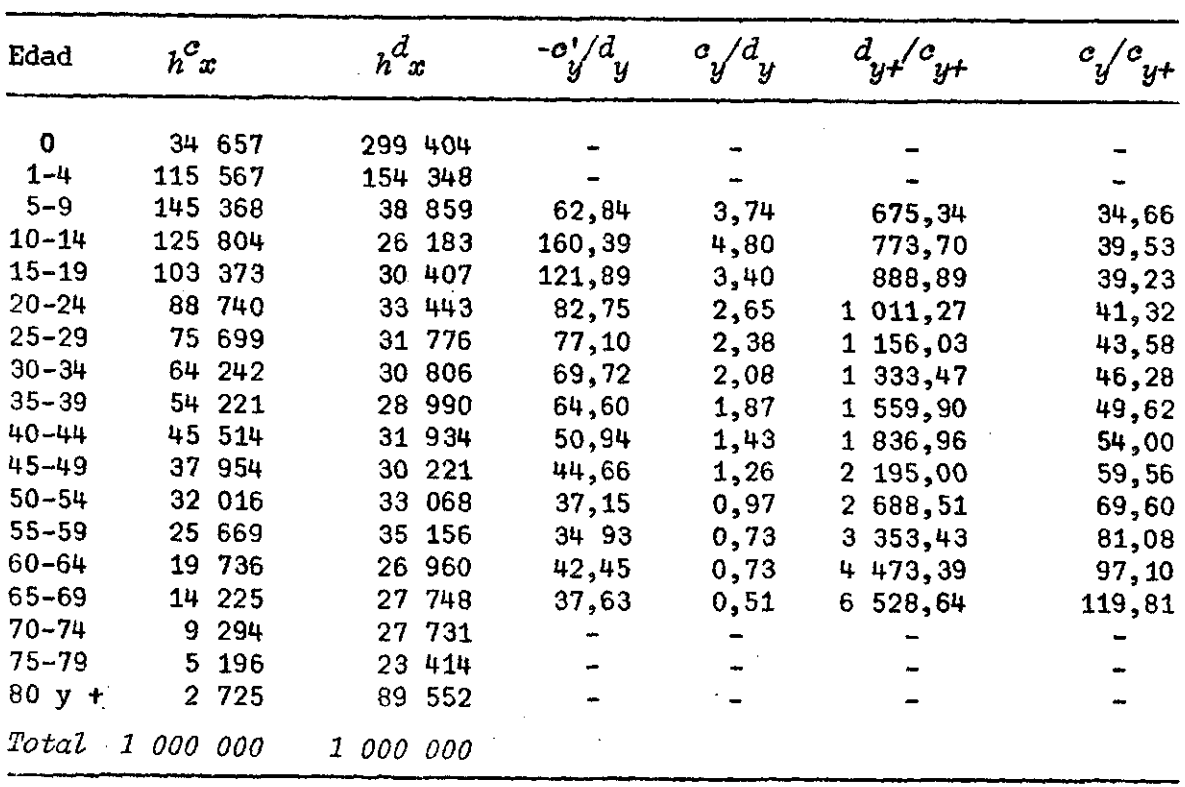

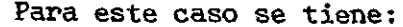

÷.

 $\sim$ 

 $\sim$ 

en que para la obtención de los valores de  $c_{y+}$  y  $d_{y+}$  se han usado las siguientes fórmulas:

$$
c_{7,5} = 0,2824 \t c_{5} + 1,0704 \t c_{10} + 0,5256 \t c_{15} +
$$
  
+ 0,2104 \t c\_{20} + 0,0376 \t c\_{25} +  

$$
c_y = c_{x + 7,5} = -0,0376 \t c_{x + 1} + 0,4704 \t c_{(x + 5)} + 0,6944 \t c_{(x + 10)}t
$$
 (31)

$$
- 0,1406 c(x+15) + 0,0224 c(x+200)
$$
 (32)

 $\mathcal{L}^{\text{max}}_{\text{max}}$  and  $\mathcal{L}^{\text{max}}_{\text{max}}$ 

 $\mathcal{L}^{\mathcal{L}}(\mathcal{L}^{\mathcal{L}})$  and  $\mathcal{L}^{\mathcal{L}}(\mathcal{L}^{\mathcal{L}})$  and  $\mathcal{L}^{\mathcal{L}}(\mathcal{L}^{\mathcal{L}})$  and  $\mathcal{L}^{\mathcal{L}}(\mathcal{L}^{\mathcal{L}})$ 

para  $y = 12,5, 17,5, ...$  Para las derivadas primeras se han usado las re laciones (27) y (28) y para los valores  $(c_y)$  y  $(d_y)$  la relación (26).

¿pilcando el método de A. Wald para la estimación de los componentes de regresión para las diferentes formas se tiene:

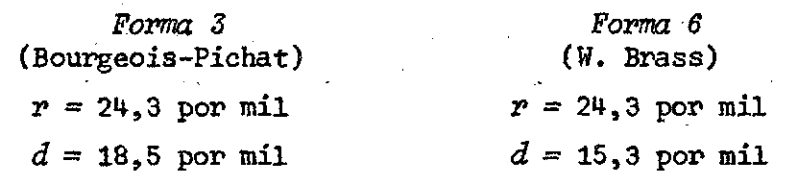

 $\sim 100$ 

 $\gamma$  , and

pudiendo constatarse que las dos Ibrmas -tanto la de Bourgeois-Pichat como la de Brass- conducen a la misma tasa de crecimiento (r=24,3 por mil). En cambio, puede verse que la Forma 3 nos lleva a una tasa bruta de morta lidad de 18,5 por mil muy vecina de 19 por mil que corresponde efectivamente a esta población. El método de Brass dándonos una tasa  $d=15,3$  por mil en lugar de 19,0 por mil conduce a una discutible subestimación del nivel general de la mortalidad (20 por ciento).

b) *Caeo del sesgo Hpo 2* 

Para este caso se tiene

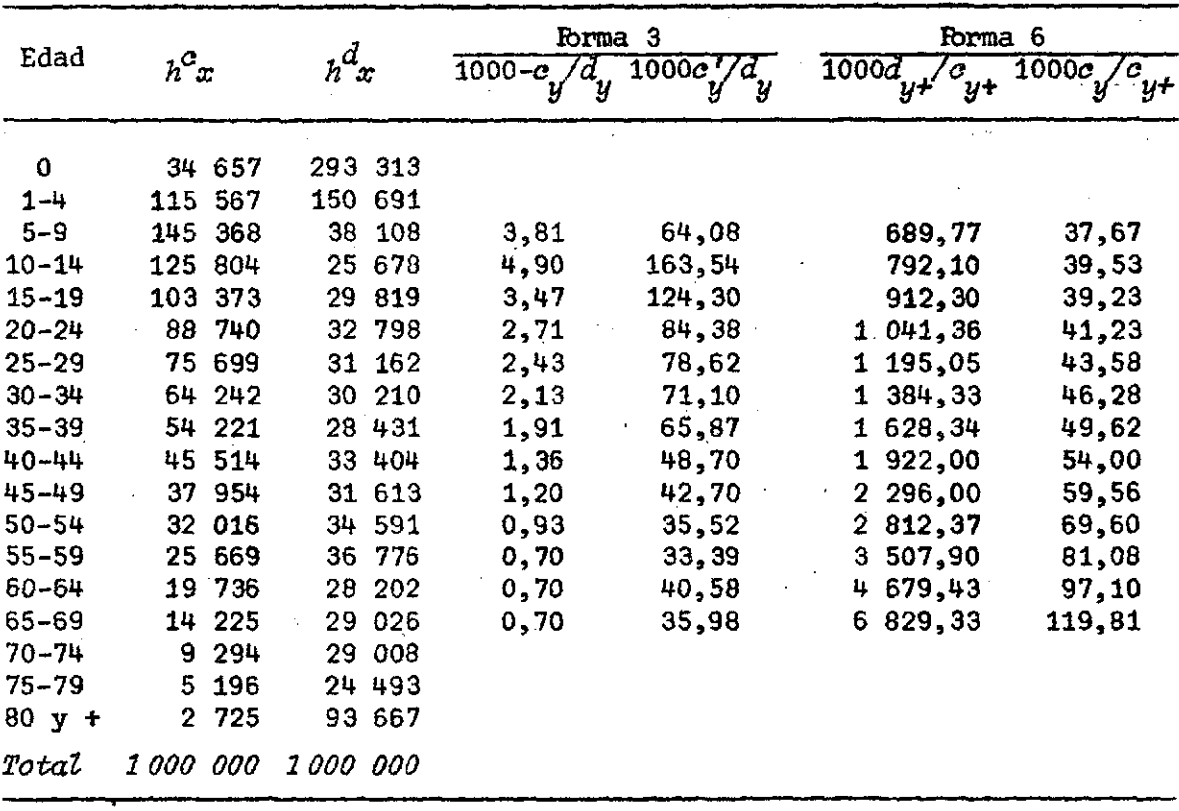

las que conducen a las siguientes estimaciones

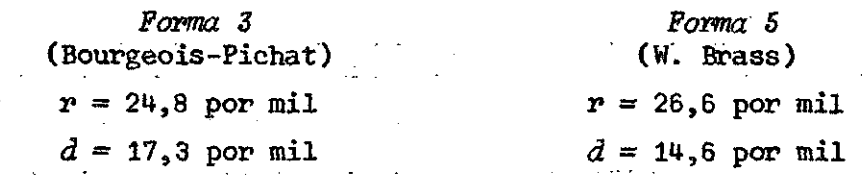

pudiendo comprobarse que en esta nueva situación, los dos métodos conducen a sobre-estimaciones de la tasa de crecimiento, siendo menor la dada por el método de Bourgeois-Pichat.

En cuanto a la estimación de la tasa bruta de mortalidad puede constatarse que la aplicación de las dos formas conducen a sub-estimaciones relativas apreciables. El método de W. Brass en este caso subestima la mortalidad general en un 23 por ciento frente a un 9 por ciento de subestimación de la aplicación de la Forma 3.

Gbmo se verá a continuación ésta es aproximadamente la situación que se presenta cuando se aplican las Formas 3 y 6 al caso de México.

## *Aplicación de las Formas 2 y 6 al caso de México (censos 19Z0a 1940 y 1950) y mortalidad 1950*

En este ejemplo se pretende contrastar la bondad del uso de las *Formas 1y 5* para determinar el nivel general de la mortalidad *(d)* y el valor de la tasa de crecimiento *(r) .* Aunque el caso que se considera ha sido analizado por J. Bourgeois-Pichat $^{6/}$  a través del uso de la *Forma 3*, en la aplicación numérica que se considera se recurrirá al uso de la *Forma 1* co mo procedimiento alternativo. Además se usará la *Forma 5* (método de W. Brass) para indicar que existen casos en que debido al desigual registro de la mortalidad por edades, la aplicación de esta Forma conduce avalores de los parámetros demográficos ( $d$  y  $r$ ) significativamente distintos de los valores que probablemente tienen en ese momento. los valores que probablemente tienen en ese momento.

6/ Naciones Unidas, *El Concepto de Población Estable.*, ST/SOA/Serie A/39, cuadros IV.10 y IV.12.

La información sobre distribución relativa de la población y de la mortalidad, es la siguiente:

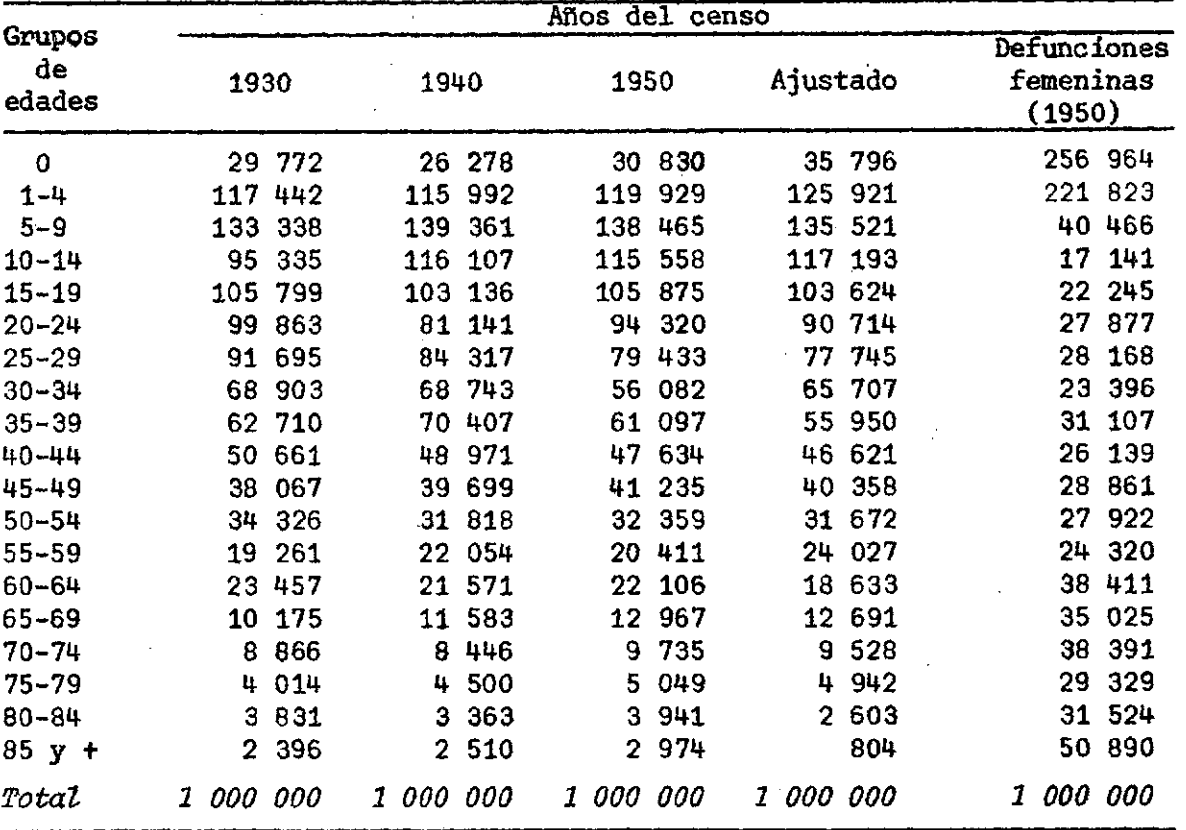

Al aplicar la *Forma 2* se logran los siguientes valores:

 $\sim$ 

 $\mathcal{L}$ 

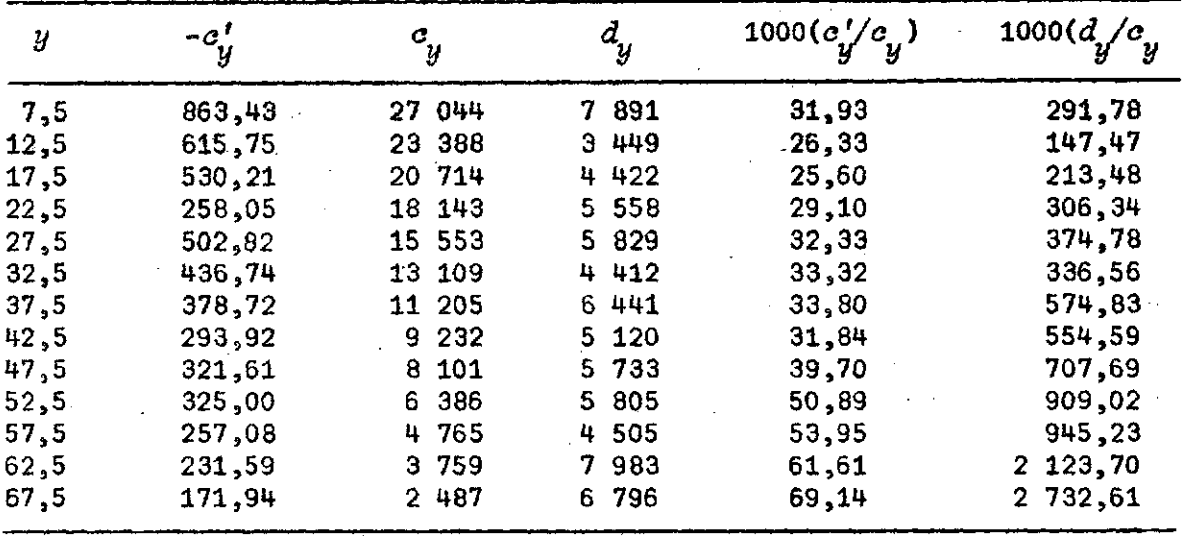

 $\overline{\phantom{a}}$ 

للمستحدد

 $\sim 10^{-11}$ 

Usando como coordenadas los valores de las dos últimas columnas:

$$
x_1 = 1000 \frac{d}{y} / \sigma_y \tag{31}
$$

$$
x_{2} = 1000 \frac{c_{y}}{y} / c
$$
 (32)

se puede ver que estos puntos se alinean, aproximadamente, sobre una recta de pendiente  $d=20$ ,6 por mil e intersección  $r=23$ ,7 por mil (véase el gráfico 3), lo que nos da una tasa bruta de natalidad de 44,4 por mil *(r+d).* 

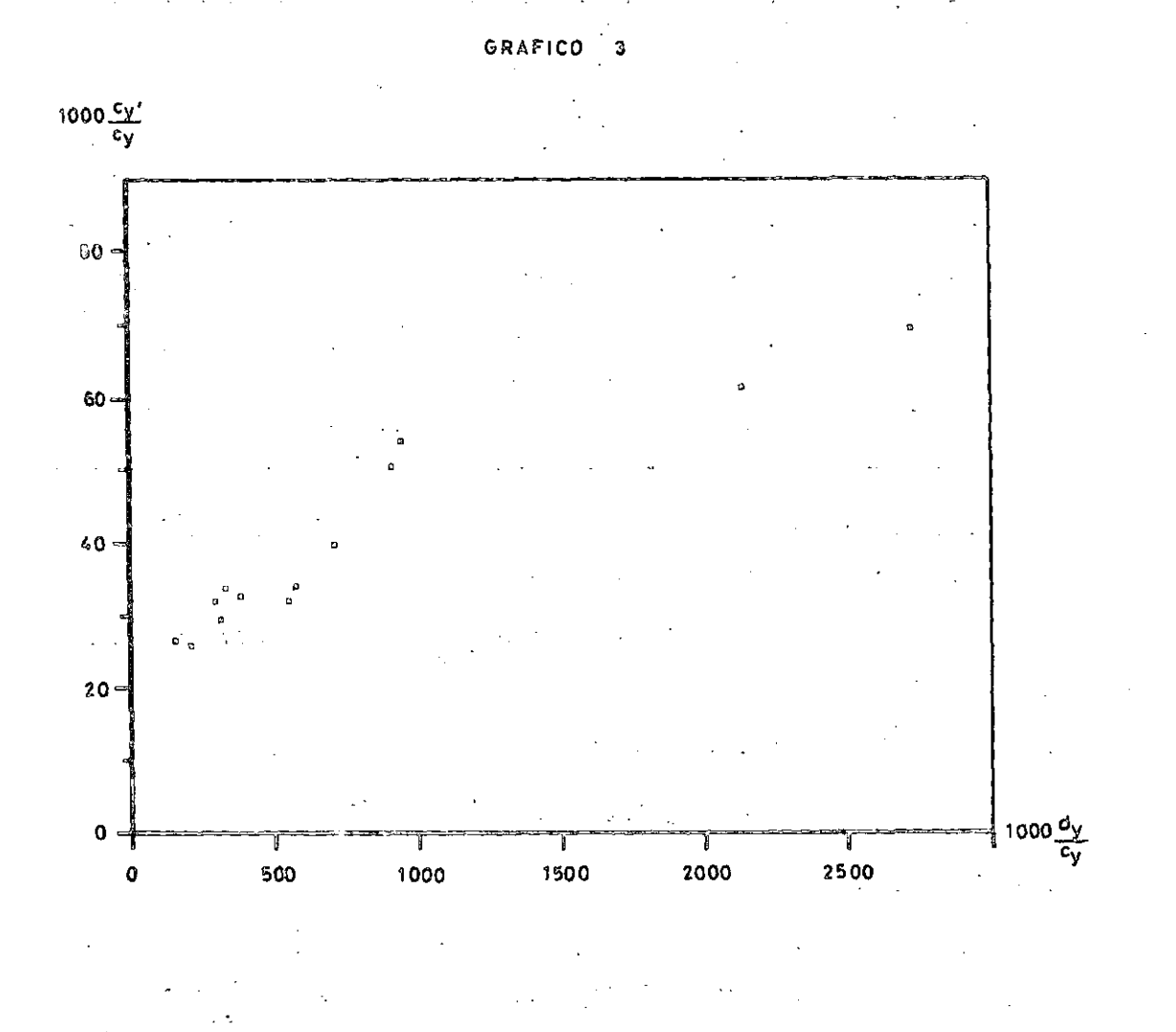

Estos valores pueden considerarse razonables para México en el perío do considerado y nos indica además que la estructura de la mortalidad ( d^) registrada en 1950 es compatible con la población de ese año. s *>»* 

El cálculo de los parámetros (d y r) de la línea de regresión puede calcularse usando el principio ordinario de mínimos cuadrados (OLS)o bien recurrir a un proceso más sencillo de estimación conocido como método de A. Wald

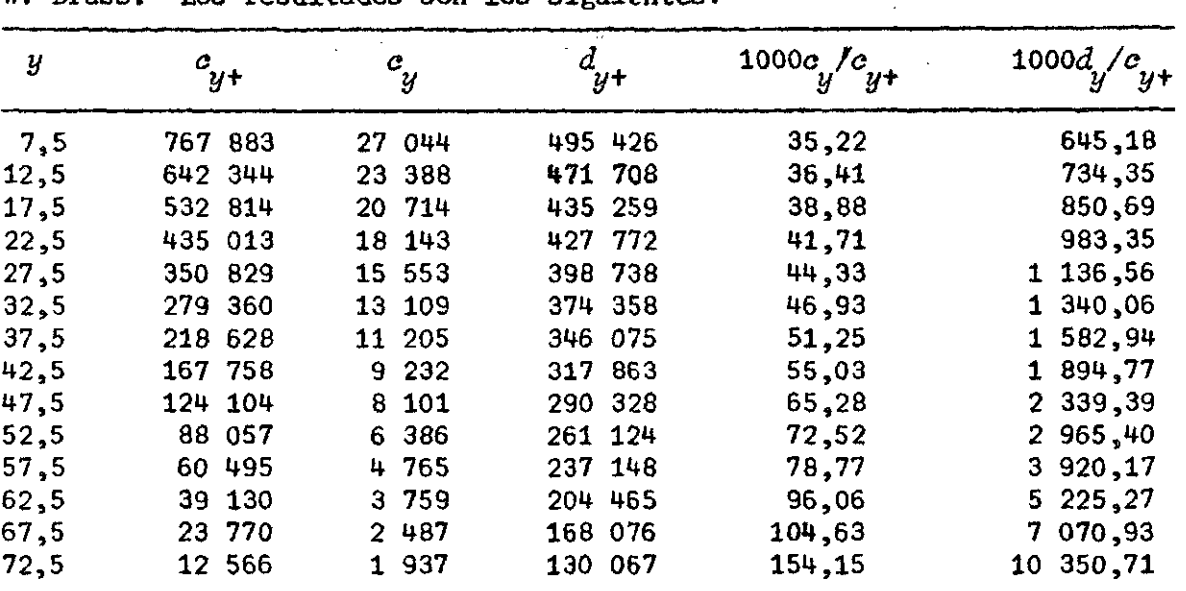

Pasemos a considerar ahora la aplicación de la Forma 6 o método de W. Brass. Los resultados son los siguientes:

en que se han usado las fórmulas (31) y (32) para la interpolación de va lores de acumulación a mitad de los intervalos.

Para el cálculo de los valores ( $o_{y}$ =( $o_{x+z,5}$ )) se han usado la relación (26) al aplicar la Forma 3.

Tomando como coordenadas los valores de las variables

$$
x_1 = 1000 \frac{d}{y} + c_{y+} \qquad x_2 = 1000 \frac{c}{y} + c_{y+}
$$

se puede elaborar el gráfico 4.

 $\sim$   $\sim$ 

Se puede notar que los puntos de coordenadas (x , x ) se apartan se<u>n</u> .<br>1 2 siblemente de una línea recta. Descartando los 3 últimos puntos, o sea, si no se consideran las edades superiores a 60 años, la aplicación del me todo de A. Wald conduce a  $\Delta \sim 200$  km s  $^{-1}$  $\mathcal{L}_{\mathbf{r}}$ 

$$
r = 26{,}2 \text{ por mil} \qquad d = 15{,}1 \text{ por mil}
$$

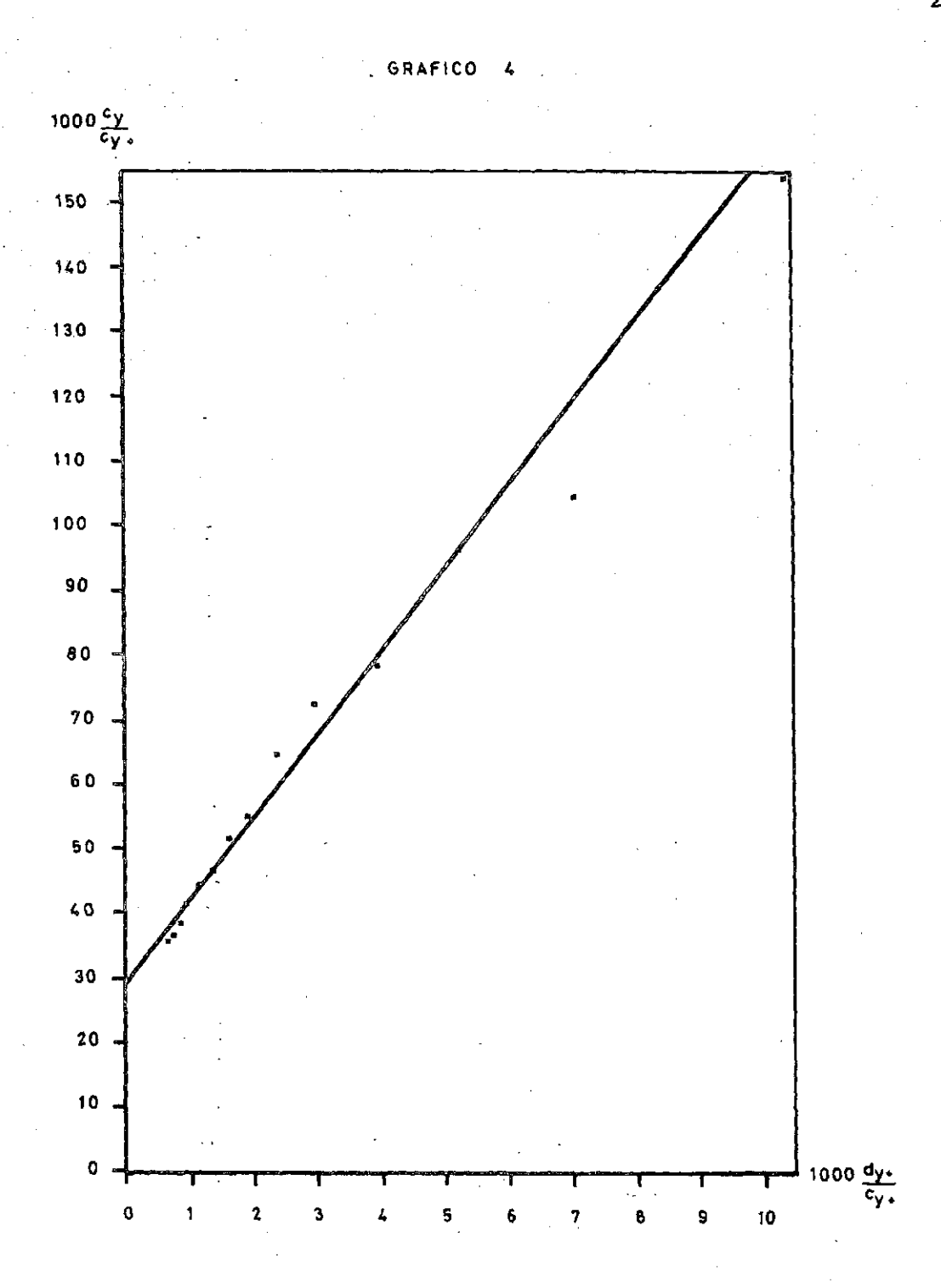

valores muy diferentes a los encontrados al aplicar la Forma 2 de  $r=23,7$ por mil, d=20,6 por mil, que a juicio de J. Bourgeois-Pichat parece representar adecuadamente la tasa de crecimiento y el nivel general de la mortali dad femenina en México alrededor de 1950.

La razón fundamental porque la Forma 6 conduce a una estimación inadecuada de la tasa bruta de mortalidad es por la presencia de sesgos dife renciales en el registro de las defunciones. Ya se vio en el caso de una población estable modelo que si la distribución de la población como la de las muertes, según la edad, tiene sesgos de registro variables con la edad, ello afecta en forma importante la estimación de la tasa bruta de mortalidad. A través de los ejemplos numéricos se ha podido comprobar, que pese a esos sesgos, la aplicación de la Forma 3 (método de Bourgeois-Pichat) o la de la Forma 2 conducen a estimaciones más adecuadas que las que se obtienen si se aplica la Forma 6 (método de W. Brass).

En definitiva puede decirse que siempre será conveniente aplicar 2 Formas: *3 y 5* ó *2* y 5 para ver el grado de discrepancia de las estimacio nes logradas y decidir a cuál de ellas se le puede dar mayor confiabilidad o usar un valor medio conjunto.

## *Aplicación de las formas 1 y S a regiones geográficas chilenas para el año 1970*

Se ha podido ver que las relaciones de compatibilidad entre población y mortalidad presumen que la población es estrictamente estable. De esa manera cuando se aplican las Formas 1 a 6 de compatibilidad y éstas no se cumplen adecuadamente no solamente ello se debe a la calidad de la información usada (sesgos en los levantamientos censales y en el registro de los hechos vitales) sino a que no se cumple la presupuesta estabilidad (in variabilidad en el tiempo) de la natalidad y de la mortalidad.

Pese a estas circunstancias las relaciones aplicables a poblaciones estables pueden ensayarse en poblaciones en que están cambiando las condi ciones de la natalidad y la mortalidad y la región está sujeta a movimien tos migratorios. Se aplicarán las Formas 1 y 5 a las regiones geográficas chilenas observando en qué medida éstas se siguen cumpliendo y a qué medidas generales dé crecimiento, natalidad y mortalidad conducen. 医三氯二甲基乙基二甲 

医三角 医阴道囊 化有效的 医异常体 拉特人名德利 计数据 预先  $\mathcal{O}(\mathcal{O}_{\mathcal{A}})$  , where  $\mathcal{O}_{\mathcal{A}}$ 

Como sería demasiado largo aplicar las Formas indicadas (1 y 5) a to das las regiones geográficas, se hará solamente a 3 regiones del país:

 $\mathcal{A}^{\mathcal{A}}$  and  $\mathcal{A}^{\mathcal{A}}$  and  $\mathcal{A}^{\mathcal{A}}$ 

- $\ddot{\phantom{1}}$ Area metropolitana
- Región I: Tarapacá

 $\mathcal{L}^{\text{max}}$ 

Región IX: Malleco y Cautín  $\blacksquare$ 

<span id="page-30-0"></span>considerando el sexo femenino únicamente.

a) *Aplicación al área metropolitana* (año 1970)

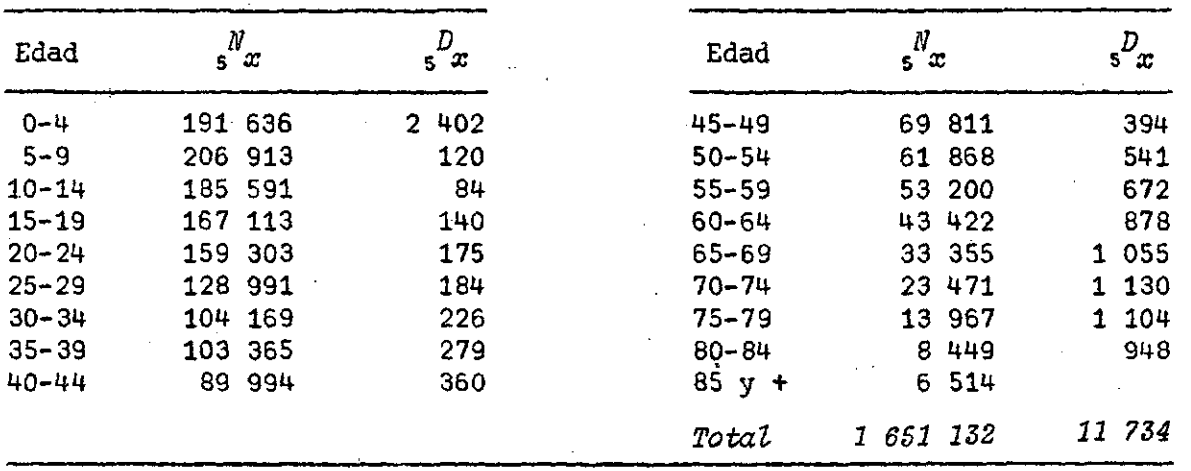

La información que se usará es la siguiente $\frac{7}{4}$ 

Usando la *Forma 1* para la información dada, se tiene

| y    | $-1000N/N$ | 1000 <i>D./N</i> |
|------|------------|------------------|
| 17,5 | 157,31     | 8,38             |
| 22,5 | 239,30     | 10,99            |
| 27,5 | 427,43     | 14,26            |
| 32,5 | 246,00     | 21,70            |
| 37,5 | 137,14     | 26,99            |
| 42,5 | 372,85     | 40,00            |
| 47,5 | 402,89     | 56,44            |
| 52,5 | 268,49     | 87,44            |
| 57,5 | 346,73     | 126,32           |
| 62,5 | 457,03     | 202,20           |
| 67,5 | 598,14     | 316,29           |
| 72,5 | 826,04     | 481,45           |
| 77,5 | 1.075,54   | 790,43           |

*U* Pujol, J.M., *Chile', Tablas Abreviadas de Mortalidad a Nivel Nacional y Regional 1969-1970*, CELADE, Serie A, N° 141, pág. 26-27.

que luego de aplicar el método de A. Wald nos da :

$$
-N'_{y}/N_{y} = 0,025 + 1,0585 D_{y}/N_{y}
$$

indicándonos que la población femenina del Area Metropolitana estaría cre ciendo a una tasa anual de 25 por mil. El valor del coeficiente 8 de regresión (1,0585) nos indicaría -bajo la hipótesis que no hay subenumera ción censal- que la tasa "verdadera" de mortalidad sería:

> $d^{v}$  = 1,0585 (11734/1651132)  $= 1,0585 (7,11) = 7,53$  por mil

La aplicación de la *Forma* 5 se hará previo suavizamiento de los grupos quinquenales de edades 10 en adelante y ajuste del grupo 0-4 por sub enumeración.

Usando una función logísti**c**a de 2 asintotas a la acumulación de ( $T_x$ ) grupos quinquenales es posible estimar una probable subenumeración del gru po 0-4 y proceder a la redistribución de los grupos quinquenales. La estructura de población corregida *i f es* la siguiente:

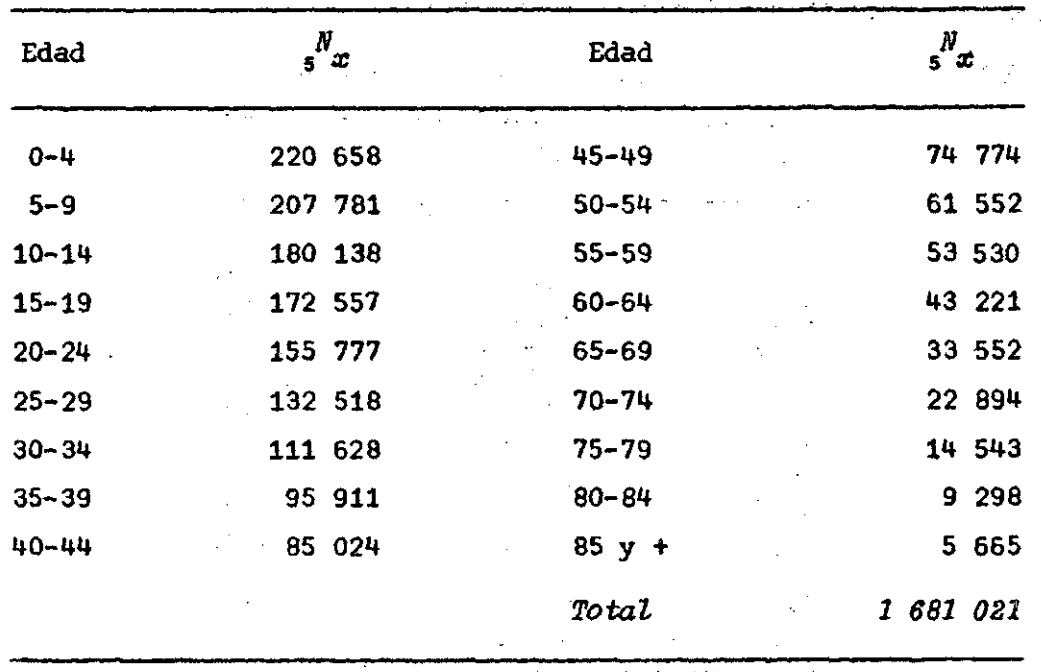

que implica una corrección general por subenumeración censal del 1,8 por ciento.

| $\boldsymbol{x}$ | $\frac{N}{x}$ | $N_{x+}$     | D.<br>$x +$ | 1000N/N<br>201 | $1000D$ $\sqrt{N}$ |
|------------------|---------------|--------------|-------------|----------------|--------------------|
| 10               | 38 679        | 1 252 582    | 9 212       | 30,88          | 7,35               |
| 15               | 35 098        | 072 444<br>1 | 9 1 2 8     | 32,73          | 8,51               |
| 20               | 33 091        | 899 887      | 8 9 3 8     | 36,77          | 9,98               |
| 25               | 28 891        | 744 110      | 8 813       | 38,83          | 11,84              |
| 30               | 24 286        | 611 592      | 8 6 2 9     | 39,71          | 14,11              |
| 35               | 20 585        | 499 964      | 8 403       | 41,17          | 16,81              |
| 40               | 18 010        | 404 053      | 8 1 2 4     | 44,57          | 20,11              |
| 45               | 16 020        | 319 029      | 7 764       | 50,21          | 24, 34             |
| 50               | 13 588        | 244 255      | 7 270       | 55,63          | 29,76              |
| 55               | 11 462        | 182 703      | 6 829       | 62,74          | 37,38              |
| 60               | 9 6 9 9       | 129 173      | 6 157       | 75,09          | 47.66              |
| 65               | 7 683         | 85 952       | 5 279       | 89,39          | 61.12              |
| 70               | 5 6 20        | 52 400       | 4 224       | 107,25         | 80,51              |
| 75               | 3 652         | 29 506       | 3 0 9 4     | 123,77         | 104,96             |

Aplicando la *Forma* 5 se llega a los siguientes valores

que luego de aplicar el método de A. Wald nos da

 $N_{\alpha}/N_{x+} = 0,025 + 1,0071 \frac{D_{x+}}{N_{x+}}$ 

lo que nos indica que el crecimiento de la población femenina es del orden de r=25 por mil y que esta estructura "ajustada" es totalmente compatible con el registro de la mortalidad.

Se puede ver que la aplicación de las Formas 1 y 5 conducen al mismo resultado en cuanto a la tasa de crecimiento y puede probarse que éste se corresponde bien al crecimiento observado en el período intercensal 1960- 1970.

La Forma 1 no obtante (datos sin corregir) conduce a la conclusión que no serían compatibles las distribuciones de población y de las defunciones por presentar sesgos diferentes. Al aplicar la Forma 5 en que se ha corregido la estructura por subenumeración de menores de un año, esencialmente se logra una total compatibilidad entre los dos tipos de infor nación.

Es interesante indicar que la Forma 1 se ha aplicado a la estructura censal corregida pero los resultados obtenidos son "prácticamente" análogos a los obtenidos sin usar la corrección por subenumeración censal. El problema que tiene la aplicación de la Forma 1 está en la determinación del cambio relativo de la población  $(-N_{\mathcal{A}}^t/N_{\mathcal{A}})$  cuando la distribución de la población por edades, aunque es descendente, no es regular. El suavizamiento usando la función logística de 2 asíntotas no logra llegar a ade cuados valores de las primeras derivadas de  $(N_m)$ .

Como corolario, se puede decir que en este caso el uso de la Forma 5 (método de W. Brass) conduce a un resultado satisfactorio.

### b) *Aplicación a la región I*

La información usada es la siguiente:

<span id="page-33-0"></span>(método de W. Brass) conduce a un resultado satisfactorio.

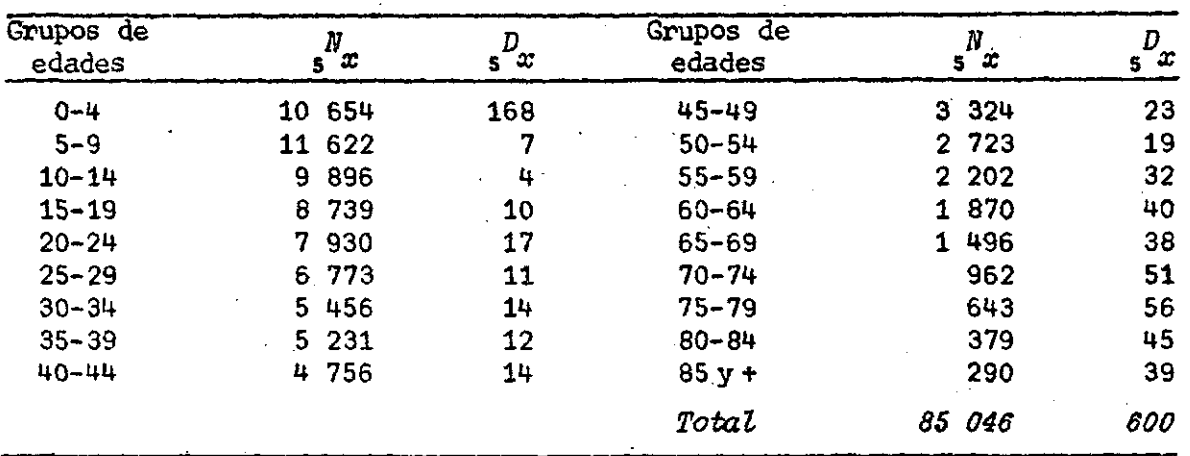

REGION I: DISTRIBUCION DE LA POBLACION Y DE LAS DEFUNCIONES DE MUJERES EN EL AÑO 1970, SEGUN EDAD

La aplicación de la *Forma 1* nos lleva a los valores

| у    | +1000 $D_{1}/N$<br>И | $-1000N'/N$<br>И | у    | 1000 $D_y/N_y$<br>И | $-1000 M_y^{\prime}/R_y^2$ |
|------|----------------------|------------------|------|---------------------|----------------------------|
| 7,5  | 0,602                | 6,522            | 47,5 | 6,919               | 61,61                      |
| 12,5 | 0,404                | 29,133           | 52,5 | 6,978               | 41,205                     |
| 17,5 | 1,144                | 22,497           | 57,5 | 14,532              | 34,196                     |
| 22,5 | 2,144                | 24,792           | 62,5 | 20,305              | 35,838                     |
| 27,5 | 1,624                | 36,527           | 67,5 | 25,401              | 67,380                     |
| 32,5 | 2,566                | 28,262           | 72,5 | $-53,015$           | 88,669                     |
| 37,5 | 2.294                | 13 382           | 77,5 | 87,092              | 90,669                     |
| 42,5 | $2,9 + 4$            | 40,097           | 82,5 | 118,734             | 93,140                     |

que luego de aplicar el método de A. Wald, para la estimación de los coeficientes de regresión, se llega a

> *-N'/N -* 0,0235 + 0,9743 *D /N y y y y*

que desde el punto de vista del grado de comparabilidad de los sesgos de registro (0,9743) estaría bien pero que desde el punto de vista de la estimación del crecimiento (r=23,5 por mil) está mal, ya que el crecimiento "real" es del orden de 36 por mil.

| x  | $N_{\boldsymbol{x}}$ | Ν<br>$x +$  | $D_{x+}$ | 1000 $N_{x}/N_{x+}$ | 1000 $D_{x}$ $/D_{x+}$ |
|----|----------------------|-------------|----------|---------------------|------------------------|
| 5  | 2227,6               | 74 392      | 432      | 29,94               | 5,81                   |
| 10 | 2151,8               | 62 770      | 425      | 34,28               | 6,77                   |
| 15 | 1863.5               | 52 874      | 421      | 35,24               | 7,96                   |
| 20 | 1666,9               | 44 135      | 411      | 37,77               | 9,31                   |
| 25 | 1470,3               | 36 205      | 394      | 40,61               | 10,88                  |
| 30 | 1222,9               | 29 432      | 383      | 41,55               | 13,01                  |
| 35 | 1068,7               | 23 976      | 369      | 44,57               | 15,39                  |
| 40 | 998,7                | 18 745      | 357      | 53,28               | 19,05                  |
| 45 | 808.0                | 13 989      | 343      | 57,76               | 24,52                  |
| 50 | 604.7                | 10 665      | 320      | 56,70               | 30,00                  |
| 55 | 492,5                | 7942        | 301      | 62,01               | 37,90                  |
| 60 | 417.2                | 5 740<br>÷, | 269      | 72,68               | 46,86                  |
| 65 | 346,6                | 3 770       | 229      | 91,94               | 60,74                  |
| 70 | 245, 8               | 2 274       | 191      | 108,09              | 83,99                  |
| 75 | 160.5                | 1312        | 140      | 122,33              | 106,71                 |
| 80 | 102, 2               | 669         | 84       | 152,77              | 125,56                 |

La aplicación de la *Forma 5* nos lleva a los siguientes valores:

y a la siguiente ecuación de regresión lineal

$$
N_{\chi}/N_{\chi+} = 0.0294 + 0.9453 D_{\chi+}/N_{\chi+}
$$

Si la población es estrictamente estable y la enumeración censal fue ra completa como asimismo el registro de las defunciones, se tendría

$$
N_{x}^{\mathcal{V}} / N_{x+}^{\mathcal{V}} = \alpha + D_{x+}^{\mathcal{V}} / N_{x+}^{\mathcal{V}}
$$
 (35)

siendo

$$
N_x^v = \text{el valor "verdadero" de } (N_x)
$$
  

$$
D_x^v = \text{valor "verdadero" de } (D_x)
$$

Aceptando que los valores "observados"  $N^O_{x}$  y  $D^O_{x}$  tienen subregistros relativos de "e " y de "e " respectivamente tendremos 1 2

$$
N_x^v = (1 + e_1) N_x^o
$$
 (36)

$$
D_x^{\mathcal{V}} = (1 + e_2) D_x^{\mathcal{O}} \tag{37}
$$

y la relación (35) pasa a

$$
N_{x}^{O} / N_{x+}^{O} = x + \left(\frac{1+e}{1+e}\right) \frac{D_{x+}^{O}}{N_{x+}^{O}}
$$
 (38)

lo que permite identificar el coeficiente de regresión (8) con los errores relativos de la información de población y de defunciones. De ese mo do el coeficiente de regresión (ß) es igual a

$$
\beta = (1 + e_2) / (1 + e_1)
$$
 (39)

Si el subregistro general de la mortalidad en la región I hibiese s\_i do de 2,5 por ciento, la regresión encontrada (luego de aplicar la *Forma 5)* nos daría

$$
1+e = 1,025/0,9453 = 1,0843
$$

indicándonos una subenumeración censal de 8,4 por ciento, que puede cons\_i derarse elevada.

Aun suponiendo que el registro de la mortalidad fuese "completo" o sea que *e* =0 se tendría *l+e* =1,058 o sea que el Censo tendría una subenu-2 i meración de 5,8 por ciento. Esta cifra puede considerarse más probable aunque todavía -por la larga experiencia censal chilena- una cifra alta. La conclusión final a que puede llegarse es que el registro de la mortali dad es completo y que el Censo tiene una subenumeración del orden de 2,6 por ciento (resultado con la Forma 2).

Además lá aplicación de las Formas 1 y 5, en este caso, indica que esta Forma da un resultado más adecuado (Método de W. Brass) para la tasa de crecimiento (29,4 por mil) ya que el crecimiento observado-sin corregir los totales censales de 1960 y 1970- es del orden de 36 por mil.

c) *Aplicación a la región IX* (Malleco-Cautín)

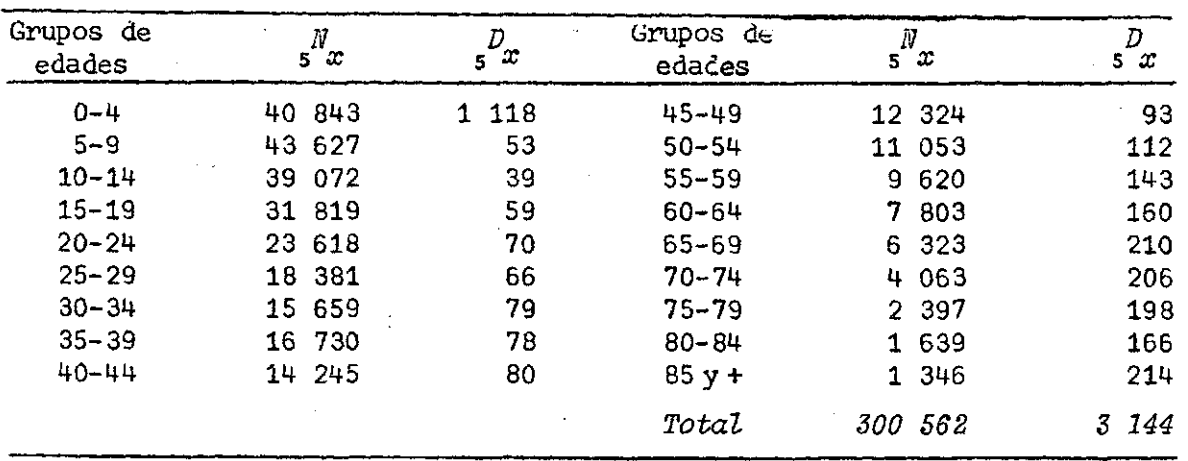

La información usada es la siguiente:

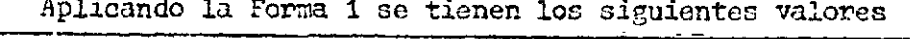

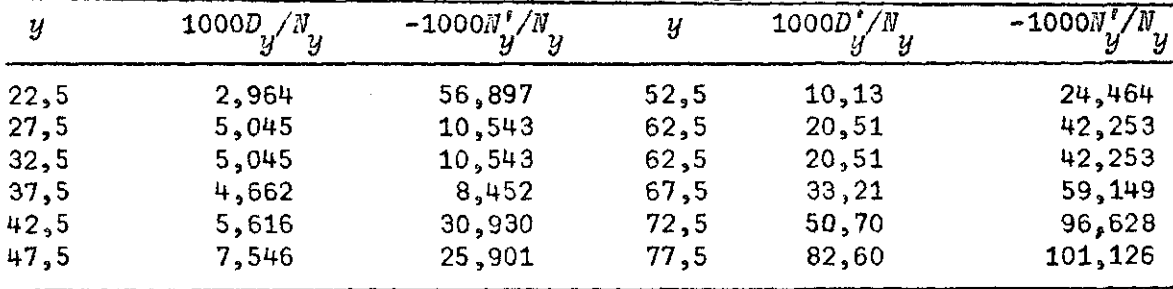

y usando el método de Wald para la estimación de los parámetros de la regresión lineal entre (- $N_f' / N_J$ ) y ( $D \llap{/} N_g$ ) se llega a

 $\begin{array}{cc} -N'_{y}/N_{y} & = 24,47 + 0,9934 & (D'_{y}/N_{y}) \end{array}$ 

lo que nos indica que el subregistro de la mortalidad y la subenumeración censal son del mismo orden. La tasa de crecimiento que se encuentra sien do de 24,47 por mil correspondería a la situación que la población fuese cerrada. La tasa de crecimiento intercensal entre 1960 y 1970 para la re gión es del orden del 6 por mil, lo que nos indica qué esta región es de una gran salida de personas a otras regiones del país.

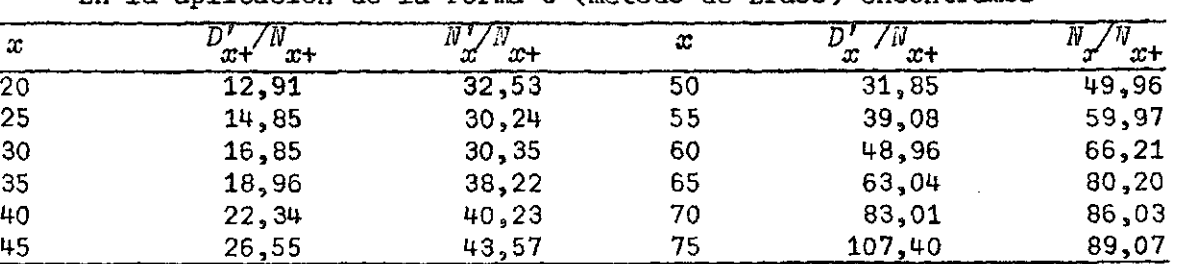

En la aplicación de la Forma 5 (método de Brass) encontramos

que luego de aplicar el método de Wald nos da la ecuación de regresión  $N / N$  =  $20.46 + 0.8215$  *N* 

lo que conduce -bajo la hipótesis que el registro de la mortalidad es com pleto- a una cifra muy alta de subenumeración censal (18 por ciento).

Se puede ver entonces que la Forma 1 conduce a un resultado muy adecuado -tanto los datos de mortalidad como los de población tienen errores relativos semejantes-, en cambio la Forma 5 de Brass nos lleva a un resul. tado impropio. Se puede argumentar que en aplicaciones a poblaciones abiertas o bien poblaciones cerradas no estables no deben aplicarse ningu na de estas formas. Sin embargo, siempre será útil saber si las tasas centrales de mortalidad deducidas suponiendo que tanto el numerador como el denominador de estas tasas tienen errores relativos semejantes son acepta bles en primera instancia. La. Forma 1 da una respuesta favorable en ese sentido con lo cual se puede argumentar que sería un procedimiento más ro busto que el de la Forma 5.

### *Aplicación de las Formas 1 y 5 a datos históricos*

Como dato histórico, consideraremos todo tipo de información estadís tica sobre distribución de la población y de hechos vitales referente a un tiempo pretérito en que no existía aún un registro rutinario de infor mación demográfica.

Así por ejemplo, en el CELADE se ha tratado de determinar los niveles de mortalidad y de crecimiento de la población chilena, de hace más de un siglo atrás, para ciertas áreas geográficas o grupos especiales de población. En el caso que se analiza luego, se considera la información sobre población y mortalidad registrada en San Felipe alrededor del año  $1785.$  $\frac{8}{5}$ 

8/ Arretx, C., Mellafe, R., Somoza, J., *Estimación de la Mortalidad Adulta a partir de Información sobre la Estructura por Edades de las Muertes. Aplicación a Datos de San Felipe en Torno a 17873* CELADE, Serie A, N° 150, Santiago de Chile, febrero 1977.

En el caso de datos históricos se puede constatar que los hechos vitales registrados en el área (ciudad, por ejemplo) no se correspondan a la población que "habitualmente" reside en ella. En el caso de registro de las defunciones puede suceder que la ciudad tenga hospitales en los cuales fallecen personas no residentes (habituales) de la ciudad, lo que contribuye a abultar el registro de hechos vitales y originándose de ese modo tasas de mortalidad, específicas por edad, que no corresponden a la población residente.

Si se supone que

 $e<sub>s</sub>$  = subenumeración relativa del Censo de Población

 $e_{\alpha}$  = subregistro relativo de las defunciones para residentes

 $e^{\pi}$  = sobre-registro relativo de defunciones debido a no residentes.

Al aplicar la Forma 1, debido a estos errores, debemos escribir la relación

$$
-N_{x}^{0}/N_{x}^{0} = r + (1 + e_{2} - e_{3}) / (1 + e_{1}) D_{x}^{0}/N_{x}^{0}
$$
 (41)

<span id="page-38-0"></span>en que los valores  $(N_{x}^{O})$  y  $(D_{x}^{O})$  son valores "observados".

Los datos tomados del trabajo de Arretx, Mellafe y Somoza, son los si  $\mathcal{L}_{\mathcal{A}}$ 

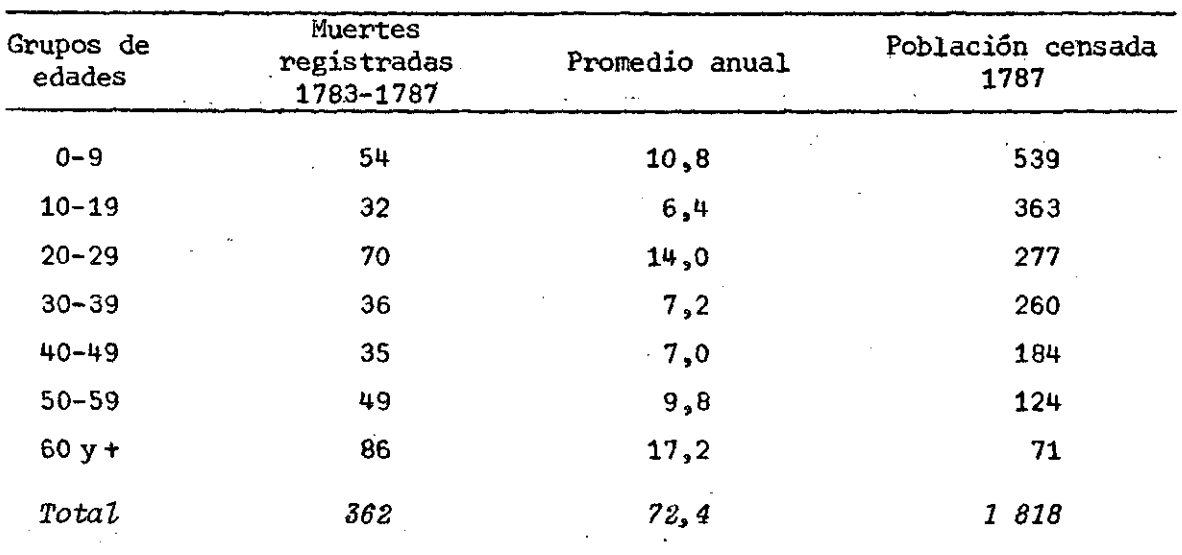

| Edad      | 5x                          | $5 - x$       | Edad      | x<br>5      | 5x    |
|-----------|-----------------------------|---------------|-----------|-------------|-------|
| $0 - 4$   | 298,2<br>. . <sup>. .</sup> | 17,7          | 45-49     | 84, 2       | 3,8   |
| $5 - 9$   | 240,8                       | 3,1           | $50 - 54$ | 71,6        | 4,3   |
| $10 - 14$ | 197,4                       | 2,4           | $55 - 59$ | 52,4        | 5,0   |
| $15 - 19$ | 165, 6                      | 4,0           | $60 - 64$ | 31,5        | 4,9   |
| $20 - 24$ | 142,0                       | $7,4^{\circ}$ | $65 - 69$ | 19,2        | 4,4   |
| $25 - 29$ | 135,0                       | 6,6           | $70 - 74$ | 11,9        | 3,6   |
| $30 - 34$ | 137,6                       | 4,0           | $75 - 79$ | 5,8         | 2,6   |
| $35 - 39$ | 122,4                       | 3,2           | $80y +$   | 2,6         | 1,7   |
| $40 - 44$ | 99,8                        | 3,2           | Edad      | 818,0<br>1. | 72, 4 |

luego de desglosar los grupos decenales en quinquenales se tiene

Para la aplicación de las Formas 1 y 5 se debe tener

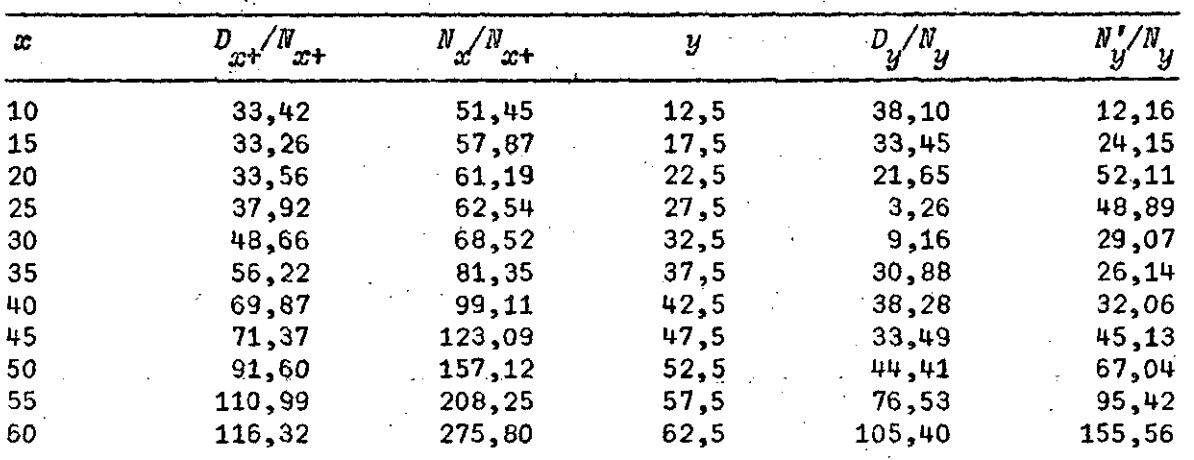

Puesto que la alineación de puntos  $(D_{x+} / N_{x+} ; N_{x}/N_{x+})$  o bien  $(D_y / N_y ;$  $\textit{N}_{\mathcal{U}}^{I}/\textit{N}_{\mathcal{U}}$ ) no es suficiente para aplicar el método de Wald en la determinación de los coeficientes de regresión, se usará el principio de mínimos cuadra dos, que no depende de la jerarquización de las abscisas.

Usando el intervalo 10-55, la aplicación de la Forma 6 conduce a

$$
N_{x}/N_{x+} = 7,98 + 0,513 D_{x+}/N_{x+}
$$

lo que indicaría que, si se supone  $e_1 = 0$ ,  $e_2 = 0$ , o sea que el Censo de Población hubiera sido completo al igual que el registro de defunciones re s identes

$$
1-e_{3} = 0,513
$$

estaría indicando que el registro de las defunciones de San Felipe, alrede\_ dor del año 1785 contiene un 48,7 por ciento de defunciones de no-residentes.

Usando el intervalo 10-54 en la aplicación de la Forma 1, o sea los valores desde y=12,5 hasta 57,5 se obtiene

$$
-N'_{y}/N_{y} = 8,30 + 0,584 V'_{y}/N_{y}
$$

dando un registro de defunciones para no residentes de 41,6 por ciento un poco inferior al obtenido por aplicación del método de Brass.

Se debe hacer notar que el uso de estas relaciones de las poblaciones estables deben considerarse simplemente como guías para proceder al ajus te de datos demográficos que no son compatibles. El resultado que aquí se ha logrado, significa en términos gruesos que las defunciones registra das corresponden a una población de tamaño doble que no resuelve el problema de cómo ajustar la distribución de las defunciones por edad. Como una primera aproximación se puede reducir todas las defunciones en 41,6 por ciento (resultado obtenido con la aplicación de la Forma 1). Comparar las tasas centrales de mortalidad con tasas de población reales para proceder a un segundo ajuste diferencial por edad, si es posible.

### *Conclusiones y recomendaciones*

<span id="page-40-0"></span>A través de las aplicaciones numéricas realizadas pudo verse que, en general, las formas 1 a 6 de compatibilidad entre población y mortalidad condujeron en la mayoría de las aplicaciones a resultados relativamente semejantes.

Que en la medida en que la información de distribución de la población por edad es irregular (inadecuada información censal o población abierta) la determinación de la variación relativa de la estructura $(N_{y}^{\prime}/N_{y}^{\prime})$ se hace difícil, y los valores determinados no guardan una adecuada corre lación con los valores  $(D_y/N_y)$ .

Por otra parte, ciertos tipos de tendenciosidades en la variación de los sesgos de registro de la edad para las muertes influyen poderosamente en los resultados al aplicar la Forma 5 (método de Brass). Esto pudo ver se muy claramente cuando se "desajustó" una población estable modelo y se

aplicaron las Formas 3 y 6. Se pudo constatar que la Forma 3 resistió bien los sesgos impuestos y que en cambio la Forma 6 condujo a resultados muy inadecuados para el nivel general de la mortalidad.

Los ensayos realizados conducen a recomendar la conveniencia del uso de dos relaciones, de distinta estructura, simultáneamente. Si conducen al mismo resultado no existe problema en qué valores tomar para  $(r)$  y  $(d)$ . Si los 2 métodos usados conducen a valores (r) y *(d)* muy diferentes, el analista podrá descartar ambos resultados o adoptar el resultado que a su juicio le parezca más razonable.

Otra conclusión que se logra de estos ensayos es que si el coeficien te (S) al aplicar las Formas 1 y 5 no difiere significativamente de 1 por ejemplo si varía entre 0,95 y 1,05, las tasas de mortalidad  $(D_{\mathbf{x}}/N_{\mathbf{x}})$  estarán bien o, lo que es lo mismo, no se debe hacer ajustes a la mortalidad. Sin embargo, es conveniente comparar las tasas encontradas con las de otras poblaciones reales, ya que ese 5 por ciento puede deberse, esencial^ mente,a que sea impropia la tasa para la población menor (menores de laño, 1-4 años).

 $\mathcal{A}_1$  , and  $\mathcal{A}_2$  , and  $\mathcal{A}_3$  $\sim 10^7$  $\label{eq:2.1} \mathcal{A}=\mathcal{A}^{\text{tr}}\left(\mathcal{A}^{\text{tr}}\right)=\mathcal{A}^{\text{tr}}\left(\mathcal{A}^{\text{tr}}\right)=\mathcal{A}^{\text{tr}}\left(\mathcal{A}^{\text{tr}}\right)$  $\mathcal{L}^{\mathcal{L}}(\mathcal{L}^{\mathcal{L}}(\mathcal{L}^{\mathcal{L$  $\label{eq:2.1} \mathcal{L}(\mathcal{L}(\mathbf{x})) = \mathcal{L}(\mathbf{x}) \mathcal{L}(\mathbf{x}) = \mathcal{L}(\mathbf{x})$ 

 $\sim 10^{11}$ 

 $\Delta \phi = \sqrt{2} \phi$ 

 $\sim 10^{11}$  $\sim 10^{11}$  MeV  $\mathcal{L}^{\text{max}}_{\text{max}}$  , where  $\mathcal{L}^{\text{max}}_{\text{max}}$  $\mu = \sqrt{1 + \lambda^2}$  .  $\mathcal{L}^{\text{max}}_{\text{max}}$  ,  $\mathcal{L}^{\text{max}}_{\text{max}}$ ing in  $\mathcal{L}^{\mathcal{L}}(\mathcal{L}^{\mathcal{L}})$  and  $\mathcal{L}^{\mathcal{L}}(\mathcal{L}^{\mathcal{L}})$  are the contribution of the contribution of  $\mathcal{L}^{\mathcal{L}}$ 

ANEXO

 $\label{eq:2.1} \frac{1}{\sqrt{2}}\int_{\mathbb{R}^3}\frac{1}{\sqrt{2}}\left(\frac{1}{\sqrt{2}}\right)^2\frac{1}{\sqrt{2}}\left(\frac{1}{\sqrt{2}}\right)^2\frac{1}{\sqrt{2}}\left(\frac{1}{\sqrt{2}}\right)^2\frac{1}{\sqrt{2}}\left(\frac{1}{\sqrt{2}}\right)^2.$ 

En el presente anexo se indican los diversos procedimientos numéricos seguidos para encontrar las diversas relaciones usadas en el cálculo de ordenadas y derivadas de las funciones *N(x)* y *D(x)* para las aplicaciones de las formas 1 a 6.

*Cálculo de N(x) usando grupos quinquenales de edades* 

Disponiendo de los grupos quinquenales

$$
y = \frac{N}{5}x \; y_2 = \frac{N}{5}x + 5 \; y_3 = \frac{N}{5}x + 10 \; y_4 = \frac{N}{5}x + 15 \; y_5 = \frac{N}{5}x + 20
$$

GRAFICO 1

tal como se indica en el gráfico siguiente:

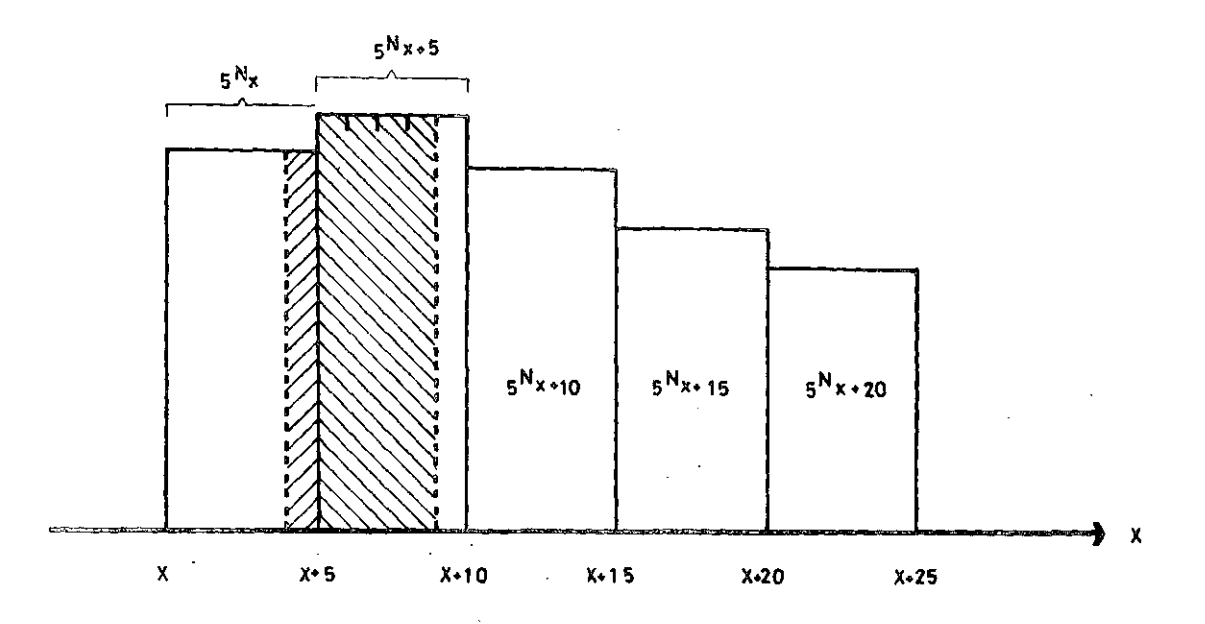

es posible aislar del grupo  $N_x$  el grupo  $N_{x+1}$  de edades (x+4) y los 4 pri meros grupos individuales de  $\binom{N}{5}$  , usando la matriz de multiplicadores de Greville que se indica:

**HI** 

 $42 -$ 

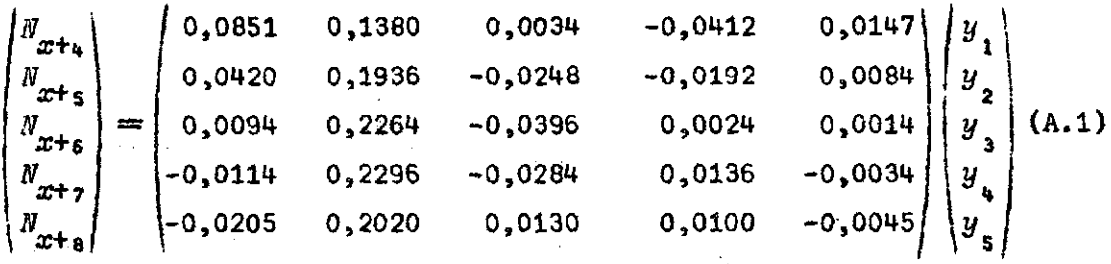

Puede reducirse la dimensión de esta matriz aceptando que en forma aproximada  $\Delta^3$   $y_g = 0$  con lo que se llega a la matriz de Grabill siguiente:

$$
\begin{pmatrix}\nN_{x+a} \\
N_{x+b} \\
N_{x+b} \\
N_{x+b} \\
N_{x+b} \\
N_{x+a}\n\end{pmatrix} = \begin{pmatrix}\n0,0851 & 0,1527 & -0,0407 & 0,0029 \\
0,0420 & 0,2020 & -0,0500 & 0,0060 \\
0,0094 & 0,2278 & -0,0438 & 0,0066 \\
-0,0114 & 0,2262 & -0,0182 & 0,0034 \\
-0,0205 & 0,1975 & 0,0265 & -0,0035\n\end{pmatrix} \begin{pmatrix}\ny_1 \\
y_2 \\
y_3 \\
y_4 \\
y_5 \\
y_6\n\end{pmatrix}
$$
 (A.2)

Apoyándose en estos 5 grupos de edades individuales  $(N_{x+y},...,N_{x+y})$ es posible proceder a la participación en quintos de ellos, de modo que es posible encontrar franjas de ancho 0,2 para los grupos  $N_{x+y}$  y  $N_{x+s}$ . (Véa se el gráfico 2). A ambos lados de (x+5) y a una distancia de 0,2 se tie ne

$$
5(0,0851 Nxt4 + 0,1527 Nxt5 - 0,0407 Nxt6 + 0,0029 Nxt7) =
$$
  
= 0,0662 y<sub>1</sub> + 0,1761 y<sub>2</sub> - 0,0468 y<sub>3</sub> + 0,0045 y<sub>4</sub>

para la franja anterior (amplificada en 5) y

$$
5(0,0420 N_{x+4} + 0,2020 N_{x+5} - 0,0500 N_{x+6} + 0,0060 N_{x+7}) =
$$
  
= 0,0576 y<sub>1</sub> = 0,1859 y<sub>2</sub> - 0,0486 y<sub>3</sub> + 0,0051 y<sub>4</sub>

para la franja posterior (amplificada en (5)).

Dada la vecindad a que se encuentran estas franjas es posible tomar un promedio de estos dos valores como estimación para  $(N_{x+\varsigma})$ , con lo cual se llega a

$$
N_{x+5} = 0.0619 y_1 + 0.1810 y_2 - 0.0477 y_3 + 0.0048 y_4
$$
 (A.3)

Cálculo de  $\frac{N}{x}$  usando grupos quinquenales

Usando para  $(N_{x+z,5})$  el valor central de la descomposición del grupo Usando para ) el valor central de la descomposición del grupo  $\frac{3}{2}$  multiplication application application application application of  $\frac{3}{2}$  multiplication of  $\frac{3}{2}$  multiplication application of  $\frac{3}{2}$  multiplication of  $\frac{3}{2}$  multiplication of  $\frac{3}{2}$  multiplicat

a) usando multiplicadores de Grabill, para tramo semi-externo

$$
N_{x+2,5} = -0.0080 \t N_{x-5} + 0.2160 \t N_{x} - 0.0080 \t N_{x+5}
$$
 (A.4)

b) usando multiplicadores de Greville, para tramo semi-externo

$$
N_{x+25} = -0.0114 \t S_{x-5}^{N} + 0.2296 \t S_{x}^{N} - 0.0284 \t S_{x+5}^{N} + 0.0136 \t S_{x+10}^{N} - 0.0034 \t S_{x+15}^{N}
$$
 (A.5)

*Cálculo de N' usando los grupos quinquenales<sup>s</sup> desde N hasta N*  **X+7s5 5** *X* **5 3J+15** 

Disponiendo de los grupos quinquenales

$$
Q_1 = N_x Q_2 = N_{x+5} Q_3 = N_{x+10} Q_4 = N_{x+15}
$$

es posible descomponer el grupo quinquenal (Q ) en sus (5) componentes de **2**  edad detallada usando los multiplicadores semi-extremos de Grabill, de mo do que

$$
\begin{pmatrix}\nW_{x+s} \\
W_{x+s} \\
W_{x+s} \\
W_{x+s} \\
W_{x+s} \\
W_{x+s}\n\end{pmatrix} =\n\begin{pmatrix}\n0.0336 & 0.2272 & -0.0752 & 0.0144 \\
0.0080 & 0.2320 & -0.0480 & 0.0080 \\
-0.0080 & 0.2160 & -0.0080 & 0.0000 \\
0.1840 & 0.0400 & -0.0080\n\end{pmatrix}\n\begin{pmatrix}\nQ_1 \\
Q_2 \\
Q_3 \\
Q_4 \\
Q_4\n\end{pmatrix}\n(A.6)
$$

Usando los valores ( $N_{x+i}$ ) como valores pivotales de una parábola de cuar $\scriptstyle\bullet$ to grado es posible encontrar el valor de la derivada al centro del inter valo ( *x+5 , x+9).* 

Para una parábola de cuarto grado apoyada en los pivotes

*(y<sub>n</sub>* y<sub>n</sub></sub> y<sub>n</sub> y<sub>2</sub>)

el valor de la derivada frente a  $y\$ es igual a

$$
y'_{0} = (y_{-2}^{-8} y_{-1}^{+8} y_{1} - y_{2}) / 12
$$
 (A.7)

de modo que se tiene

$$
N'_{x+7,5} = -0,0117 N_x - 0,0248 N_{x+5} + 0,0448 N_{x+10} - 0,0083 N_{x+15} (A.8)
$$

Osando los multiplicadores de Greville, se llega a

$$
N'_{x+\gamma,5} = -0,0148 \frac{N}{5}x - 0,0126 \frac{N}{5}x+\gamma + 0,0264 \frac{N}{5}x+\gamma_{0} + 0,0041 \frac{N}{5}x+\gamma_{5} = 0,0031 \frac{N}{5}x+\gamma_{2} = 0
$$
 (A.9)

y adoptando la hipótesis que *(A N*)=0 se cae en la relación deducida con 5 *X*  los multiplicadores de Grabill.

*Calculo de N usando los grupos quinquenales desde N hasta N*  X+2£ 5 *X* **5 31+15** 

Para descomponer el" grupo quinquenal extremo ( *N* ) usamos los multi-5 *x*  plicadores para tramo extremo de Grabill, con el resultado

$$
\begin{pmatrix}\nN_x \\
N_{x+1} \\
N_{x+2} \\
N_{x+3} \\
N_{x+4} \\
N_{x+1} \\
N_{x+1} \\
N_{x+2} \\
N_{x+1}\n\end{pmatrix} = \begin{pmatrix}\n0,3616 & -0,2768 & 0,1488 & -0,0336 \\
0,2640 & -0,0960 & 0,0400 & -0,0306 \\
0,1840 & 0,0400 & -0,0320 & 0,0080 \\
0,1200 & 0,1360 & -0,0720 & 0,0160 \\
0,0704 & 0,1968 & -0,0848 & 0,0176\n\end{pmatrix} \begin{pmatrix}\nQ_1 \\
Q_2 \\
Q_3 \\
Q_4 \\
Q_5 \\
Q_6\n\end{pmatrix}
$$
\n(A.10)

y el valor de la derivada de  $N_{x+z,s}$  usando los multiplicadores de la cuar tica indicada anteriormente, nos da

$$
N'_{x+z,s} = -0.0717 N_{s} + 0.1152 N_{z+s} - 0.0552 N_{t+10} + 0.0117 N_{z+x+15} (A.11)
$$

Si se usan los multiplicadores de Greville necesitando para ello el grupo quinquenal  $\binom{N}{5x+z_0}$ .

Si en esta relación suponemos que  $(\Lambda_{\epsilon} N_{x})=0$ 

caemos en la relación anterior, deducida directamente usando los multicaemos en la relación anterior, deducida directamente usando los multi-

Cálculo de T<sub>x+26</sub> conociendo acumulaciones T<sub>x</sub>

*Casos*: Intervalo semi-externo

Conociendo las acumulaciones

plicadores de Grabill.

 $y_{-1} = T_{x-s}$   $y_{0} = T_x$   $y_{1} = T_{x+s}$   $y_{2} = T_{x+s}$   $y_{3} = T_{x+s}$ 

se pueden determinar las acumulaciones

 $y_{0,2} = T_{x+1}$ ,  $y_{0,4} = T_{x+12}$ ,  $y_{0,5} = T_{x+3}$ ,  $y_{0,8} = T_{x+12}$ 

Mediante el uso de una parábola de quinto grado apoyada en los pivotes

 $y_{0}$ *s*  $y_{0x}$ *i*  $y_{0x}$ *s*  $y_{0x}$ *i*  $y_{0x}$ <sup>*s*</sup>  $y_{10}$ </sup>

se puede determinar el valor de  $(y_{0.95})$  que corresponde a  $T_{x+z_6}$ .

Los valores de interpolación en el intervalo (0,1) están dados por la siguiente matriz de Grabill de multiplicadores semi-extremos:

$$
\begin{pmatrix}\ny_{02} \\
y_{03} \\
y_{04} \\
y_{05} \\
y_{06} \\
y_{08} \\
y_{08} \\
y_{08} \\
y_{08} \\
y_{08} \\
y_{08} \\
y_{08} \\
y_{08} \\
y_{08} \\
y_{08} \\
y_{08} \\
y_{08} \\
y_{08} \\
y_{08} \\
y_{08} \\
y_{08} \\
y_{08} \\
y_{08} \\
y_{08} \\
y_{08} \\
y_{08} \\
y_{08} \\
y_{08} \\
y_{08} \\
y_{08} \\
y_{08} \\
y_{08} \\
y_{08} \\
y_{08} \\
y_{08} \\
y_{08} \\
y_{08} \\
y_{08} \\
y_{08} \\
y_{08} \\
y_{08} \\
y_{08} \\
y_{08} \\
y_{08} \\
y_{08} \\
y_{08} \\
y_{08} \\
y_{08} \\
y_{08} \\
y_{08} \\
y_{08} \\
y_{08} \\
y_{08} \\
y_{08} \\
y_{08} \\
y_{08} \\
y_{08} \\
y_{08} \\
y_{08} \\
y_{08} \\
y_{08} \\
y_{08} \\
y_{08} \\
y_{08} \\
y_{08} \\
y_{08} \\
y_{08} \\
y_{08} \\
y_{08} \\
y_{08} \\
y_{08} \\
y_{08} \\
y_{08} \\
y_{08} \\
y_{08} \\
y_{08} \\
y_{08} \\
y_{08} \\
y_{08} \\
y_{08} \\
y_{08} \\
y_{08} \\
y_{08} \\
y_{08} \\
y_{08} \\
y_{08} \\
y_{08} \\
y_{08} \\
y_{08} \\
y_{08} \\
y_{08} \\
y_{08} \\
y_{08} \\
y_{08} \\
y_{08} \\
y_{08} \\
y_{08} \\
y_{08} \\
y_{08} \\
y_{08} \\
y_{08} \\
y_{08} \\
y_{08} \\
y_{08} \\
y_{08} \\
y_{08} \\
y_{08} \\
y_{08} \\
y_{08} \\
y_{08} \\
y_{08} \\
y_{08} \\
y_{08} \\
y_{08} \\
y_{08} \\
y_{08} \\
y_{08} \\
y_{08} \\
y_{08} \\
y_{08} \\
y_{08} \\
y_{08} \\
y_{08} \\
y_{08} \\
y_{08} \\
y_{08
$$

El valor para (y ) está dado por **0 , 5** 

$$
y_{0,5} = 0,011719 y_0 - 0,097656 y_0 + 0,585938 y_0 + 0,585938 y_0
$$
  
+ 0,585938 y\_0 - 0,097656 y\_0 + 0,011719 y\_1 (A.13)

lo que conduce a:

$$
T_{x+2.5} = -0.0391 T_{x+5} + 0.4688 T_x + 0.7031 T_{x+5} - 0.1562 T_{x+10} + 0.0234 T_{x+15}
$$
 (A.14)

que no difiere mucho de la obtenida por interpolación lineal entre ( $y\quad$  ) o» e  $(y_{0,5})$ 

$$
T_{x+z,5} = 0,0376 T_{x-5} + 0,4704 T_x + 0,6944 T_{x+z} - 0,1406 T_x + 0+ 0,0224 T_{x+15}
$$
 (A.15)

que es la que ha sido usado en las aplicaciones.

*Caso 2.* Intervalo extremo

En este caso disponemos de las acumulaciones

$$
y_{0} = T_{x}y_{1} = T_{x+5}y_{2} = T_{x+10}y_{3} = T_{x+15}y_{4} = T_{x+20}
$$

y podemos determinar las acumulaciones

$$
y_{02} = T_{x+1} ; y_{04} = T_{x+2} y_{05} = T_{x+3} y_{08} = T_{x+4}
$$

usando la matriz de Grabill de multiplicadores para tramo extremo

$$
\begin{bmatrix} y_{0,2} \\ y_{0,3} \\ y_{0,4} \\ y_{0,6} \\ y_{0,8} \end{bmatrix} = \begin{bmatrix} 0,6284 & 0,6384 & -0,4256 & 0,1824 & -0,0336 \\ 0,3744 & 0,9984 & -0,5616 & 0,2304 & -0,0416 \\ 0,1904 & 1,1424 & -0,4896 & 0,1904 & -0,0336 \\ 0,0704 & 1,1264 & -0,2816 & 0,1024 & -0,0176 \end{bmatrix} \begin{bmatrix} y_{0} \\ y_{1} \\ y_{2} \\ y_{3} \\ y_{4} \end{bmatrix}
$$
 (A.16)

y la interpolación con la parábola de quinto grado con los valores pivotales

$$
(y_{0}; y_{02}; y_{04}; y_{05}; y_{03}; y_{1})
$$

nos da para *y*  0J5

$$
T_{xf_{2S}} = 0.2734 T_x + 1.0938 T_{xf_{15}} - 0.5469 T_{xf_{10}} + 0.2188 T_{xf_{15}}
$$
  
-0.0391 T<sub>xf\_{20}</sub> (A.17)

que no difiere mucho de la obtenida por interpolación lineal entre  $y$  e e  $y$ <sub>04</sub>

$$
T_{x+z,5} = 0,2824 T_x + 1,0704 T_{x+s} - 0,5256 T_{x+y} + 0,2104 T_{x+z,5} - 0,0376 T_{x+y,6}(A.18)
$$

Calculo de N<sub>n</sub> y N<sup>y</sup><sub>n</sub> usando una función bilogística modificada

Se han demostrado $\frac{1}{x}$  que una función bilogística modificada es un modelo adecuada para describir la variación, según edad, de proporciones o tasas específicas

Se verá ahora como una bilogística modificada por una función de la edad puede ser usada como forma adecuada para describir la variación de

*<sup>1/</sup>* Bocaz, A., *Tasas de Fecundidad por Edad. Un Modelo Bilogístico de Resumen3* CELADE, (inédito).

una estructura de población (N<sub>T</sub>) o de su primera derivada.

Denotemos por ( $T_{\hat x}$ ) el total de personas de edades iguales o superiores a (x). Aceptando que el límite de vida (en años) sea *(w)x* se pueden definir 2 funciones bilogísticas modificadas:

*Forma 1* 

$$
\ln (T_0/T_x - 1) = a + bx + m \ln (x/(w-x))
$$
 (A.19)

*Forma 2* 

$$
ln (T_{0}/T_{x}-1) = a + b c^{x} + m ln (x/(w-x))
$$
 (A.20)

en que la segunda forma puede considerarse una forma un poco más general que la forma 1.

Veamos cómo se pueden calcular los parámetros de estas 2 formas bilogísticas para algunos casos, concretos de disponibilidad de información demográfica.

*Caso de la Forma 1* 

Se dispone de los valores

$$
T \mathbf{I} \mathbf{T} \mathbf{I}
$$

y se desea determinar los valores: *N* , *N* , *N* , *N* para las edades individuales 1, 2, 3 y 4 del grupo cuatrienal  $N_{1^{+}4}$ 

Las condiciones que debe satisfacer la bilogística -Forma 1- son Las condiciones que debe satisfacer la bilogística -Forma 1- son

$$
y_1 = a + b + m v_1
$$
  
\n
$$
y_5 = a + rb + m v_5
$$
  
\n
$$
y_{10} = a + 10b + m v_{10}
$$
 (A.21)

siendo  $y_x = ln (T_0/T_{x} - 1); v_1 = ln(1/109); v_5 = ln (1/21); v_1 = ln(1/10)$ con  $u=110$ .

La solución de este sistema es

$$
b = (\Delta_{5} - \Delta_{1}) / (5/w_{5} - 4/w_{1})
$$
  
\n
$$
m = \Delta_{1} - 4/w_{1} \qquad a = y_{1} - b - mv_{1}
$$
  
\nsiendo  $\Delta_{1} = (y_{5} - y_{1}) / w_{1}; \Delta_{5} = (y_{10} - y_{5} / w_{5})$  (A.22)

cuyo programa para una Hewlett-Packard 25 es:

**RCL 6 RCL5-ST0 6 RCL 5 RCL 4 -ST0 5 RCL 3 RCL 2 -RCL6 \* RCL 2 RCL 1 -RCL5 ST07-(5) RCL6 T** RCL5<sup>2</sup> **- 1ST03 (4x) RCL5 CHS** RCL7 **+ + ST0 7 RCL 4** x **CH S RCL 3 - RC L** 1 **+ GT O 0 0** 

con almacenamientos en STO O *T*  1  $ln(T_0/T_1 - 1)$ 2  $ln(T_0/T_5 - 1)$ 3  $ln(T_0/T_{10}-1)$ **S T O 4** *V =lní* **1/109 )**  l  $\begin{bmatrix} 5 & 10 & 5 & v \\ 5 & 5 & 5 \end{bmatrix}$  =  $\begin{bmatrix} 2 & 1 & 1 \\ 1 & 2 & 3 \end{bmatrix}$ STO 6  $\upsilon$  =Ln(1/10)

resultados en GTO 00  $+ a$ 

RCL<sub>3</sub>  $\rightarrow$  *b*  $RCL7 \rightarrow m$ 

Para el cálculo de los grupos ( $N_{\bm{x}}$ ) de edades individuales aplicamos la relación

$$
N_x = \Delta T_x = T_{x+1} - T_x \tag{A.23}
$$

 $\mathcal{L}^{\text{max}}_{\text{max}}$  and  $\mathcal{L}^{\text{max}}_{\text{max}}$ 

**(**31**)** 

y para la primera derivada de la función ( $N_{\bm{x}}$ ) -tratándose del cambio infin<u>i</u> tesimal-

$$
N_x' = n_x = -T_x(T_x/T_0 - 1) \quad (b+m\omega/x(w-x)) \tag{A.24}
$$

lo que puede llevarse al siguiente programa en HP-25:

RCL4 RCL1x RCL3 + ge<sup>x</sup> RCL2 RCL1+1-RCL5 fy<sup>x</sup>+ 1 + g1/x ST06 RCL0 x ST07 RCL5 RCL2 **X** RCL1\* RCL2 RCL1-\* RCL4+RCL7x RCL6 (1) STO+1 -x GTO «> **(40 )** 

con los almacenamientos en: STO 0 T

1 *x*  **2**  UJ=110 **3**  *a*  **4**  *b*  **5**  *m* 

y los resultados en GTO 00;  $N'_x = n_x$  $\texttt{STO7}$  :  $\textit{T}_{\bm{x}}$ 

con un programa en que se aumenta automáticamente en (1) el valor de *(x )* de modo que basta pulsar sucesivamente la tecla R/S para obtener los diferentes valores de *(T* ) y (17'=n )a medida que (x) aumenta de 1 en 1.  $f_x$ ) y ( $N_x = n_x$ 

## *Ejemplo 1*

 $\overline{2}$ Poblaciones estacionarias femenina y masculina. Chile 1952-1953—'

|                  | Mujeres |  |               |  |  |  |  |  | Hombres |         |  |  |              |             |
|------------------|---------|--|---------------|--|--|--|--|--|---------|---------|--|--|--------------|-------------|
| Т<br>$\bullet$   |         |  | $= 5683539$   |  |  |  |  |  |         | 0       |  |  |              | $= 5295301$ |
| T                |         |  | $= 5591718$   |  |  |  |  |  |         |         |  |  | $= 5204783$  |             |
| Ţ<br>-5          |         |  | $= 5$ 246 791 |  |  |  |  |  |         | -5      |  |  | $= 4865345$  |             |
| Т<br>10          |         |  | $=$ 4 822 673 |  |  |  |  |  |         | Т<br>10 |  |  | $= 448260$   |             |
| α                |         |  | $= 0,392385$  |  |  |  |  |  |         | α       |  |  | $= 0,442097$ |             |
| 'n               |         |  | $= 0,009876$  |  |  |  |  |  |         | b       |  |  | $= 0,011047$ |             |
| $\boldsymbol{m}$ |         |  | $= 0,961656$  |  |  |  |  |  |         | m       |  |  | $= 0.960263$ |             |

con los siguientes valores del modelo bilogistico modificado (BIM)

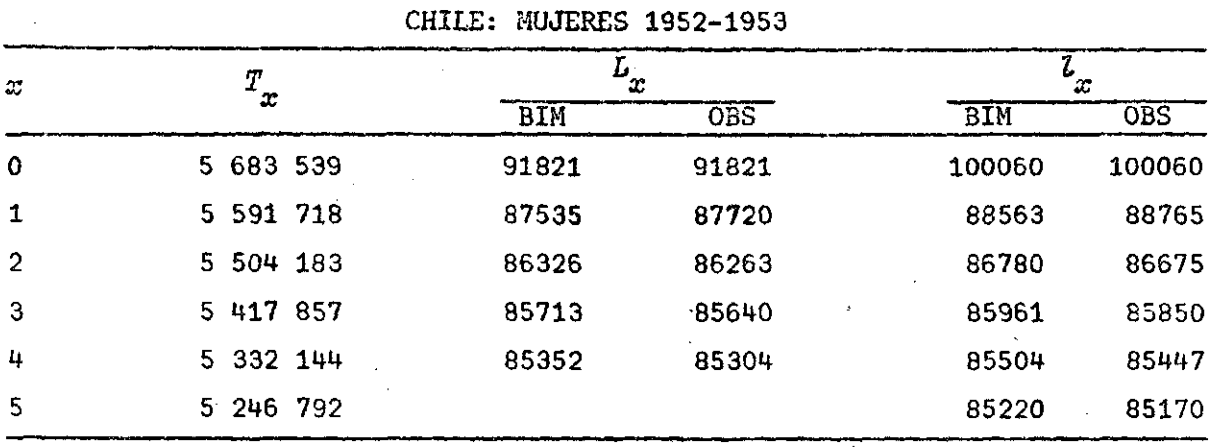

CHILE: HOMBRES 1952-1953

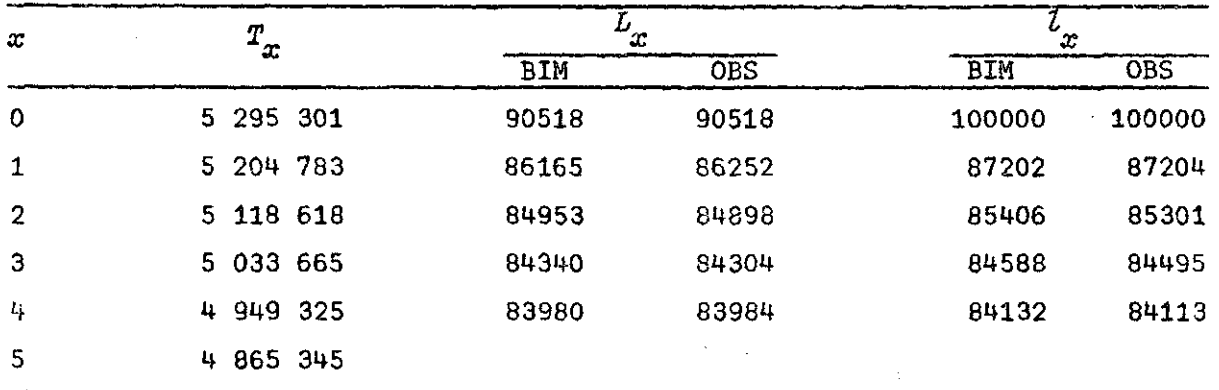

*2/* Gomosa, J. y Tacía, 0., *La Mortalidad en Chile según las Tablas de Vida de 19203 1930, 19403 1952-19603* CELADE, Serie A, N° 17.

 $\mathcal{L}^{\mathcal{L}}(\mathcal{L}^{\mathcal{L}})$  and  $\mathcal{L}^{\mathcal{L}}(\mathcal{L}^{\mathcal{L}})$ 

### *Caso de la Forma 2*

Como Xa función tiene 4 parámetros: *a, b, o* y m debemos usar 4 valores *(y* ) como pivotes.

Para el tramo 0-15 podemos establecer las siguientes condiciones:

$$
y_1 = a + bc + m \ln (1/109)
$$
  
\n
$$
y_5 = a + bc^5 + m \ln (1/21)
$$
  
\n
$$
y_1 = a + bc^{10} + m \ln (1/10)
$$
  
\n
$$
y_{10} = a + bc^{15} + m \ln (3/19)
$$
  
\n(4.25)

siando

$$
y_x = ln(T_0/T_x^{-1}); w = 110
$$

El valor de (o) se calcula resolviendo por iteración la ecuaaión

$$
r = (\Delta_{10} - \Delta_5) / (\Delta_5 - \Delta_1) = 0 (c^5 / \omega_{10} - 1 / \omega_5) / \lambda
$$
 (A.26)

siendo

$$
\begin{array}{rcl}\n\phi_1 &=& (y_s - y_1)/\omega_1 & \omega_1 = \ln(\frac{y}{21}) - \ln(\frac{y}{109}) \\
\phi_5 &=& (y_{10} - y_5/\omega_5 & \omega_5 = \ln(\frac{y}{10}) - \ln(\frac{y}{21}) \\
\phi_{10} &=& (y_1 - y_0)/\omega_1 \\
\Theta &=& c^4(c^5 - 1)/(c^4 - 1) & \omega_{10} = \ln(\frac{y}{19}) - \ln(\frac{y}{10}) \\
\lambda &=& \Theta/\omega_5^{-1}/\omega_1\n\end{array}\n\tag{A.27}
$$

y usando el siguiente programa HP 25:

RCLO (5) fy^ STO4(1)- RCL4 RCLO; STO 5  $\times$  RCL 5 (1)- : STO5 RCL2 $^{\ddagger}$ RCL 1 gl/x -ST06 gl/x RCL4 RCL3\* RCL2 gl/x -x RCL5 x RCL7 - GTO 00 (35 instrucciones)

colocando en: STO 0: *c* ST07: *r* (razón conocida)

1: 
$$
w_1
$$
  
\n2:  $w_5$   
\n3:  $w_{10}$ 

Para el cálculo de  $(c)$  se coloca un  $(c)$  arbitrario -alrededor de 1- y se modifica hasta que el resultado sea una cantidad muy vecina de 0.

 $\label{eq:2} \frac{1}{2} \int_{\mathbb{R}^3} \frac{1}{\sqrt{2}} \, \frac{1}{\sqrt{2}} \, \frac$ 

# *Ejemplo 1*

 $\mathbb{R}^{n+1}$ 

Poblaciones estacionarias -femeñina y masculina- para los Estados Unidos . en el año 1901™^

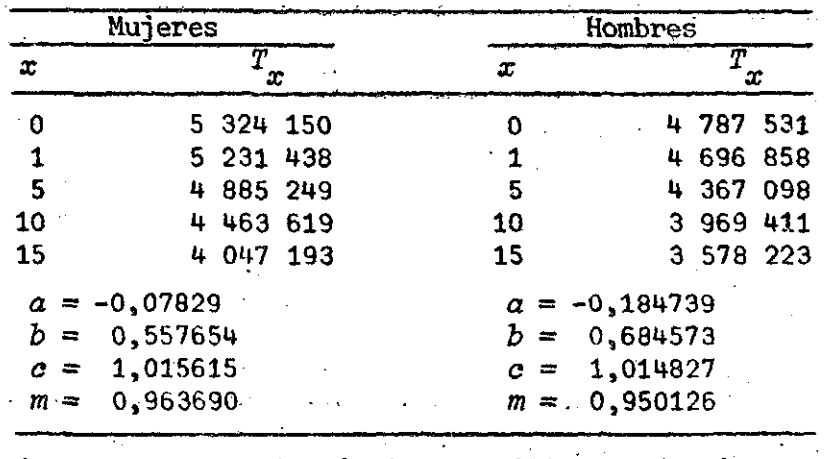

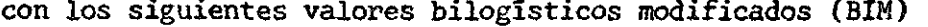

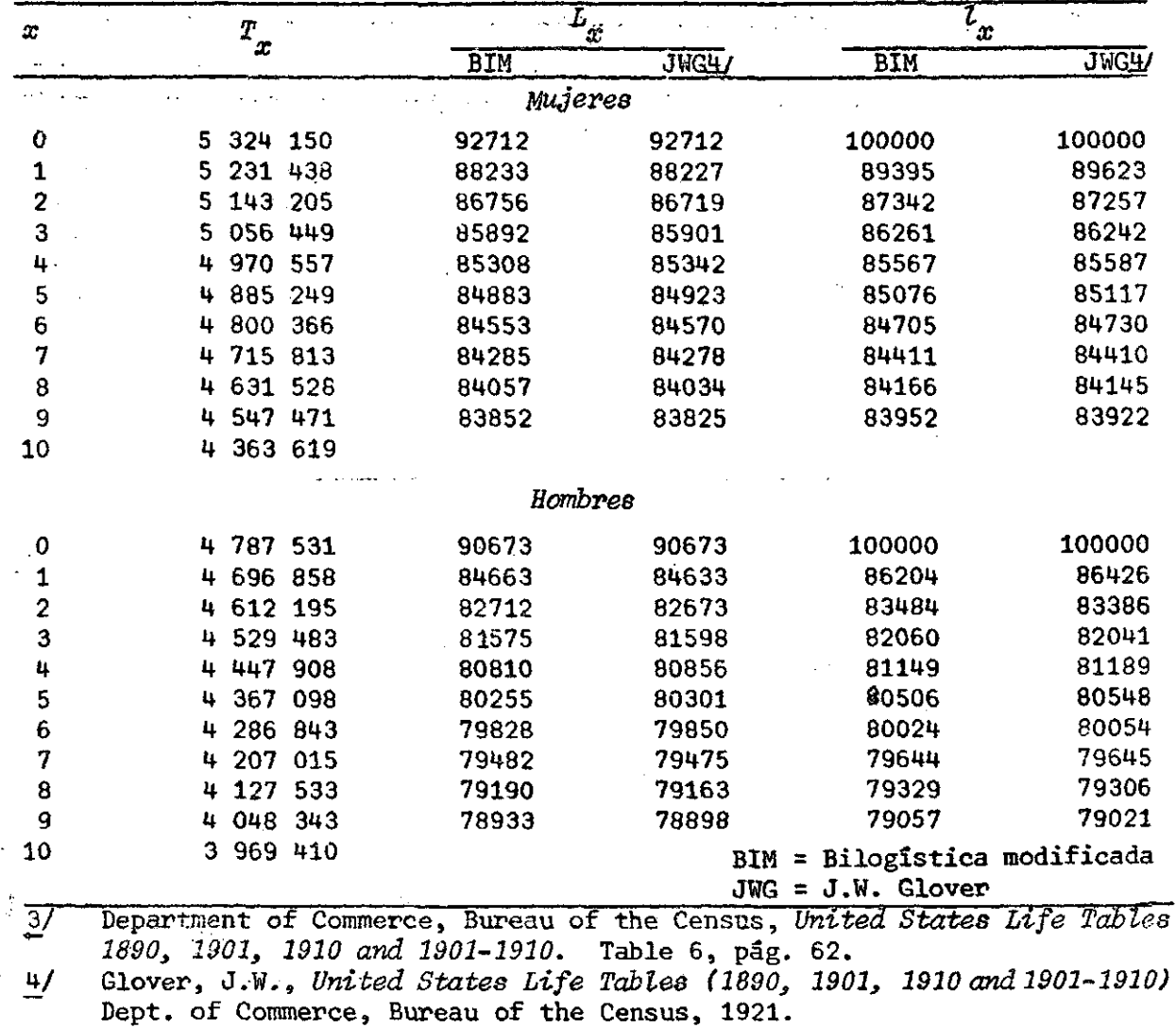

# *Ejemplo 2*

Poblaciones estacionarias -femenina y masculina- para Chile en 1960-**1961 .**   $\ddot{\phantom{a}}$ 

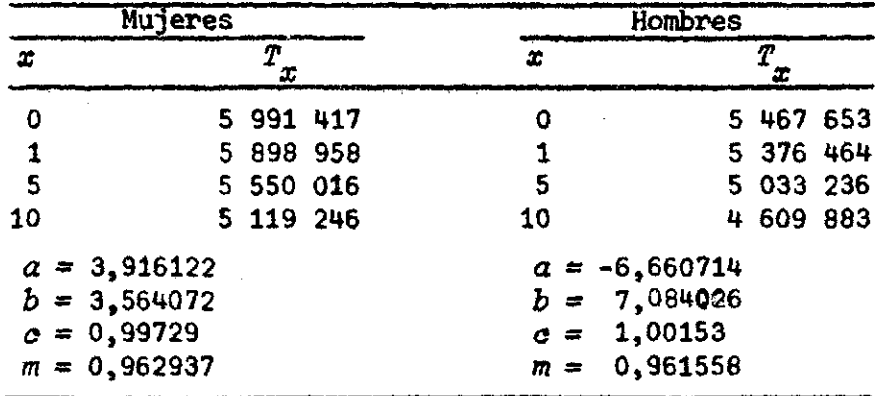

con la siguiente comparación entre valores bilogísticos y valores indicados por los autores:  $\sim$  $\hat{\mathcal{A}}$ 

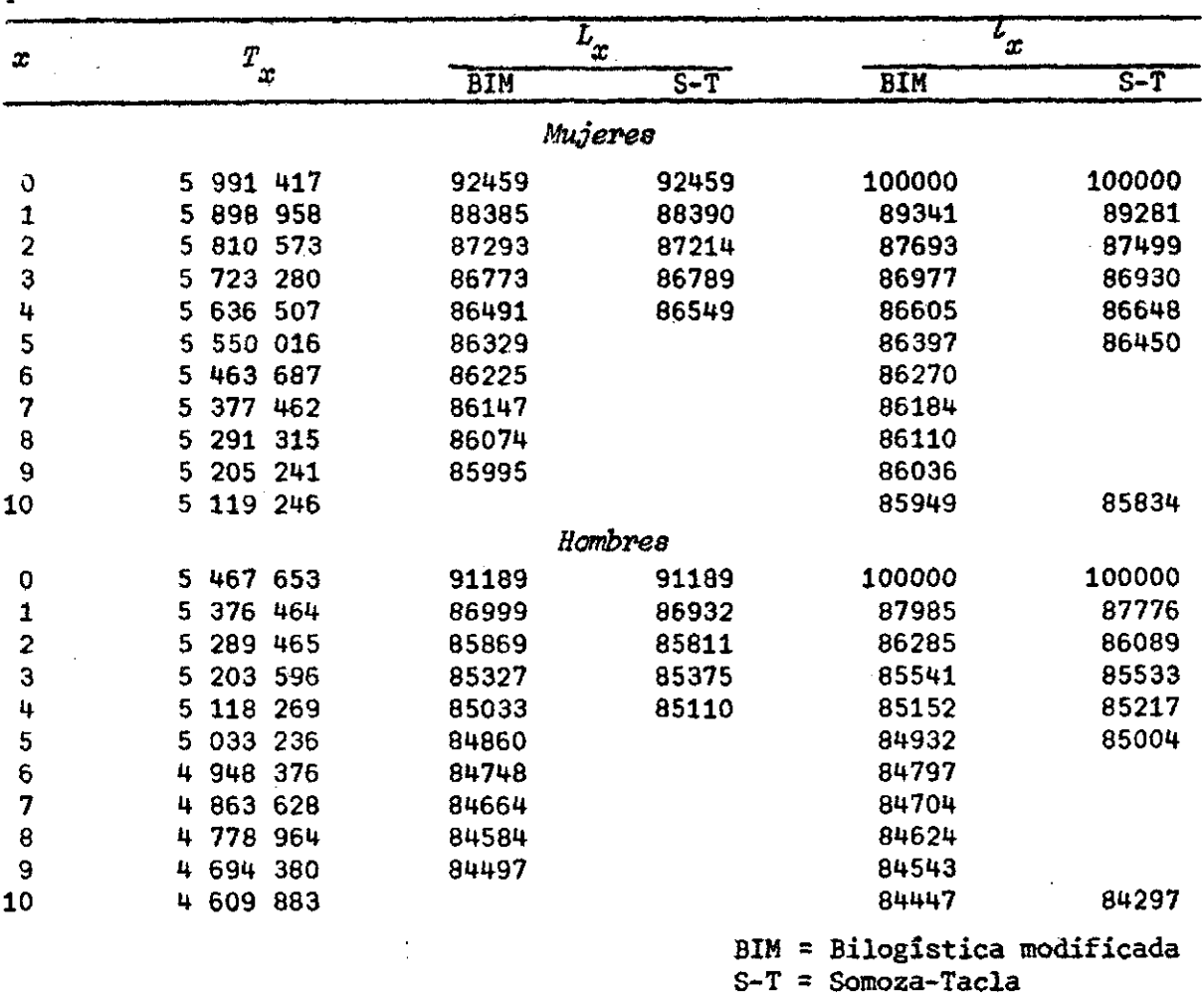

Ţ,

 $\bar{z}$ 

 $\ddot{\phantom{a}}$ 

pudiendo verse que la función bilogística describe bien la variación de la población estacionaria en el intervalo 1-9 años usando la situación conocida frente a las edades 1, 5, 10 y 15 años.

La derivada segunda de las funciones bilogísticas modificadas pueden escribirse en la forma general

$$
n_x' = T_x q_T [ (1 - 2p_T) k^2 + m(1 - 2p_x) / (p_x q_x)^2 ] \qquad (A.28)
$$

siendo  $p_m = T/T$ 

$$
p_T = T_x/T_0
$$
  
\n
$$
q_T = 1-p_T
$$
  
\n
$$
p_x = x/w
$$
  
\n
$$
q_x = 1-p_x
$$
  
\n
$$
k = b + \frac{m\omega}{x(w-x)}; \text{ para la forma 1}
$$
  
\n
$$
k = b^x (lnc)^2 + \frac{m\omega}{x(w-x)}; \text{ para la forma 2}
$$

Para el caso de una población estacionaria la razón  $(-n'_x/n_x)$  representa la tasa instantánea de mortalidad. Por otra parte, el valor de  $(n_x^{\prime})$  se usa en la aplicación de las Formas 2 y 3, sugeridas por J. Bourgeois-Pichat.

#### **CENTRO LATINOAMERICANO DE DEMOGRAFIA CELADE**

 $\bullet$ 

 $\hat{\mathbf{r}}$ 

**Edificio Naciones Unidas Avenida Dag Hammarskjbld Casilla 91, Santiago, CHILE 300 mts. Sur y 12S Este de la Iglesia Sari Pedro, Montes de Oca Apartado Postal S249 San José, COSTA RICA**